#### Projet de Programmation 2

P.A. Wacrenier@labri.fr Bât A29 bis (INRIA)

# Organisation

- 2 cours
	- Présentation
	- Problème du sac à dos
- $\bullet$  6 TD
	- 1 TD échauffement
	- -4 TD évaluation-formative
	- $-1$  TD Rapport
- $\bullet$  DS (5 avril)
- Soutenance + Rapport

# Organisation

- 2 cours
	- Présentation
	- Problème du sac à dos
- $\bullet$  6 TD
	- 1 TD échauffement
	- -4 TD évaluation-formative
	- $-1$  TD Rapport
- $\bullet$  DS (5 avril)
- Soutenance + Rapport

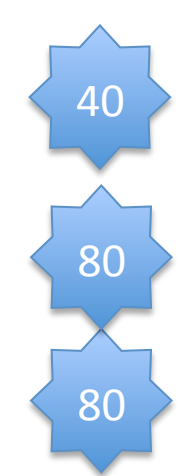

# Évaluation-formative

- Objectifs :  $\bullet$ 
	- Mettre au centre le travail réalisé par l'étudiant
	- Montrer aux étudiants ce que l'on attend d'eux sur leur travail
	- Amener le trinôme à améliorer son projet
- Mise en œuvre :  $\bullet$ 
	- Pour chaque TD un ensemble d'objectifs et un barème sont fixés
	- Les étudiants transmettent leur travail à l'enseignant au moins 24h avant le TD
	- L'enseignant évalue le travail en dehors du TD
	- $-$  Lors du TD
		- Restitution par l'enseignant de son évaluation
		- Discussion pour améliorer la qualité du travail
		- Préparation des objectifs prochains
- Tout manque de sincérité sera lourdement sanctionné  $\bullet$

## Nos objectifs

#### • TD1'

- 1 respect des consignes
- 2 compte rendu
- 3 algorithmes gloutons
- $-2$  étude récursif
- 2'qualité'du'code'
- $\cdot$  TD<sub>2</sub>
	- $\frac{1}{2}$  respect des consignes
	- 2 compte rendu
	- 2 algo récursif
	- 2''étude'PSE'
	- 1'modularité'
	- 2 ½ qualité du code
- TD3'
	- $-$  % respect des consignes
	- 2 compte rendu
	- 3'algo'PSE''
	- $-1$  % étude mémorisation
	- 3'Qualité'du'code'
- $\cdot$  TD4
	- $\frac{1}{2}$  respect des consignes
	- 2 compte rendu
	- $-2$  mémorisation
	- $-2$  étude valorisation
	- 3'½'Qualité'du'code'

# Objectifs

- Consolider votre culture algorithmique et votre savoir faire en  $\bullet$ matière de programmation
- Mettre en œuvre  $\bullet$ 
	- Algorithme 1
	- Programmation 1
	- Environnement de Développement
- Étudier un problème standard
	- Problème complexe du point de vue temps de résolution
	- Méthodes approchées (en temps polynomial)
	- Méthodes exacts (en temps exponentiel)
	- $\rightarrow$  Ressentir la complexité : confronter théorie et pratique

- Le problème du voyageur de commerce
	- « Un voyageur de commerce doit visiter une et une seule fois un nombre fini de villes et revenir à son point d'origine. Trouvez l'ordre de visite des villes qui minimise la distance totale parcourue par le voyageur ».

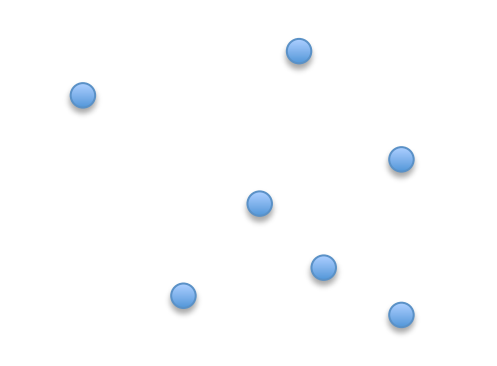

- Le problème du voyageur de commerce
	- « Un voyageur de commerce doit visiter une et une seule fois un nombre fini de villes et revenir à son point d'origine. Trouvez l'ordre de visite des villes qui minimise la distance totale parcourue par le voyageur ».

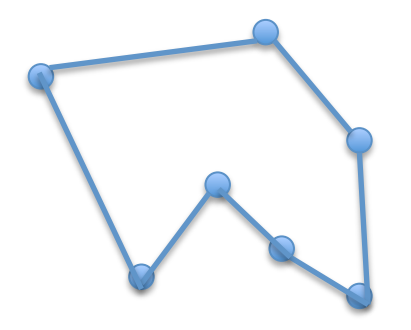

Longueur=112'

- Le problème du sac à dos :  $\bullet$ 
	- « Étant donné plusieurs objets possédant chacun un poids et une valeur et étant donné un poids maximum pour le sac, quels objets fautil mettre dans le sac de manière à maximiser la valeur totale sans dépasser le poids maximal autorisé pour le sac ? »

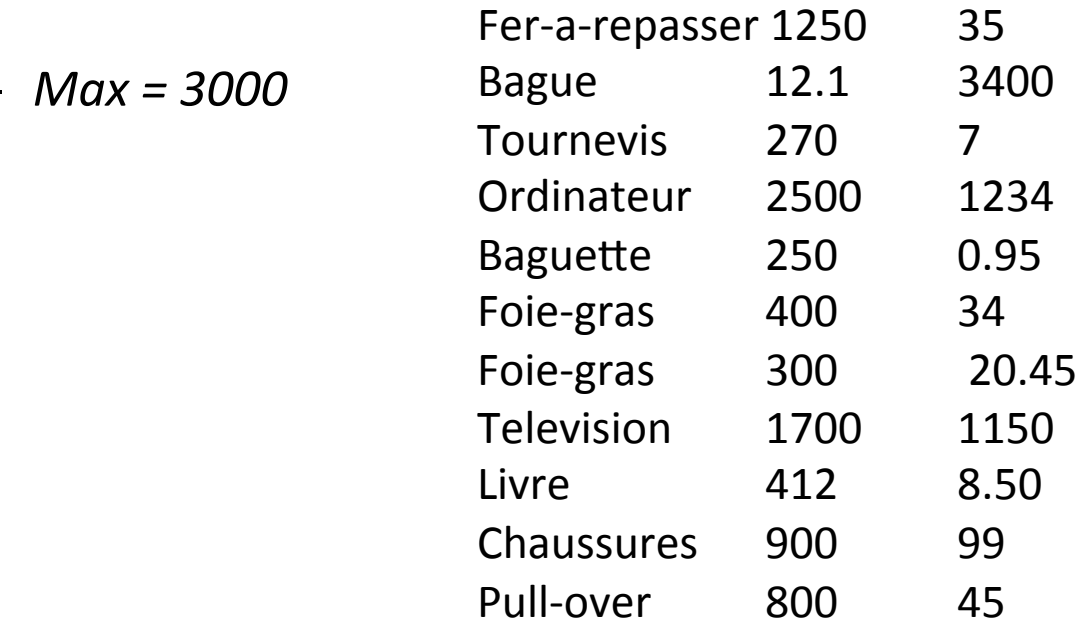

• Le problème du bin packing :

 $-C=3000$ 

- « Étant donné plusieurs objets possédant chacun une dimension et combien faut-il de sacs de capacité C pour empaqueter tous les objets ? »

 $\Omega$ 

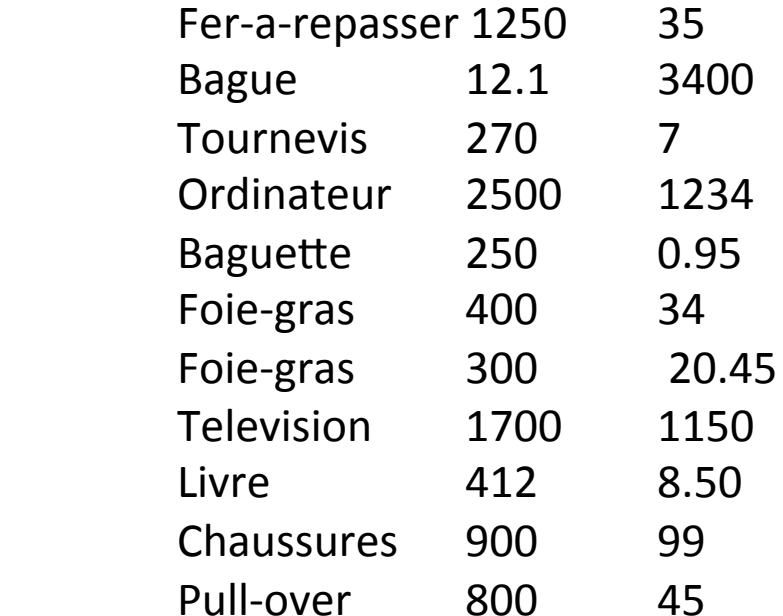

- K-coloration de graphe
	- Étant donné un graphe et k couleurs, peut-on colorier ce graphe de telle façon à ce que deux sommets reliés par une arête soient de couleur différente.

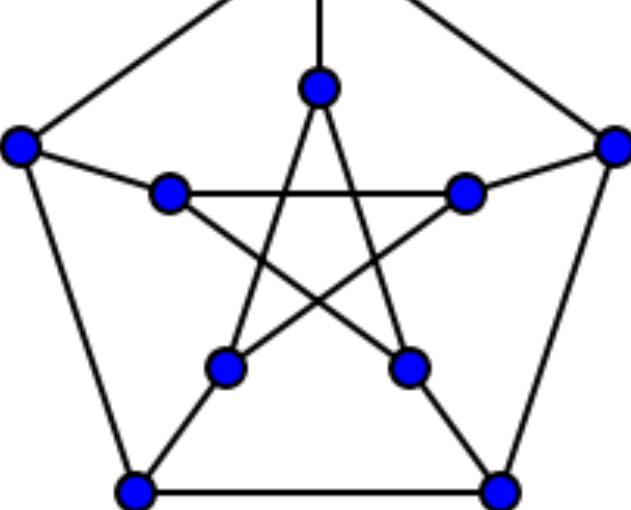

- Satisfiabilité d'une formule booléenne
	- Étant donnée une formule booléenne  $f(a_1, a_2,..., a_n)$ décider si f peut être vérifiée.

 $(a<sub>1</sub> et a<sub>2</sub> et non (a<sub>3</sub>)) ou (a<sub>3</sub> et non (a<sub>2</sub>)).$ 

## Problèmes (co) NP

- Classe des problèmes faciles à résoudre avec de la chance.
	- $-$  Facile = en temps polynomial
	- Avec'de'la'chance'='machine'non'déterministe'
	- On a toujours de la chance
- $\bullet$  NP:
	- Avec de la chance on tombe sur une solution candidate et on vérifie *facilement* que la solution est bonne.
- $\cdot$  CoNP:
	- Avec de la chance on tombe sur un contre-exemple *facile* à vérifier.
- $P' = NP$ ?
	- P'inclus'dans'NP'
	- La réciproque n'est pas démontrée ni infirmée à ce jour

## NP ou Co-NP?

- Voyageur de commerce
- · Satisfiabilité d'une formule booléenne
- K-coloration d'un graphe
- · Bin-packing
- · Sac à dos

## NP ou Co-NP?

- Voyageur de commerce
- · Satisfiabilité d'une formule booléenne
- K-coloration d'un graphe
- · Bin-packing
- · Sac à dos

- On numérote les villes 1,2,3 et 4
- Nombre de parcours possibles :

$$
\begin{array}{|c|c|c|c|c|c|c|c|c|} \hline 1 & - & 2 & - & 3 & - & 4 \\ \hline \end{array}
$$

- On numérote les villes 1,2,3 et 4
- Nombre de parcours possibles :

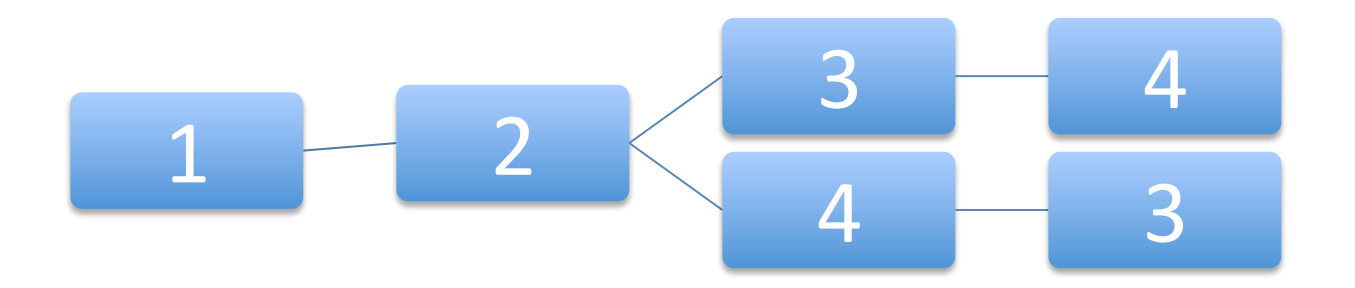

- On numérote les villes 1,2,3 et 4
- Nombre de parcours possibles :

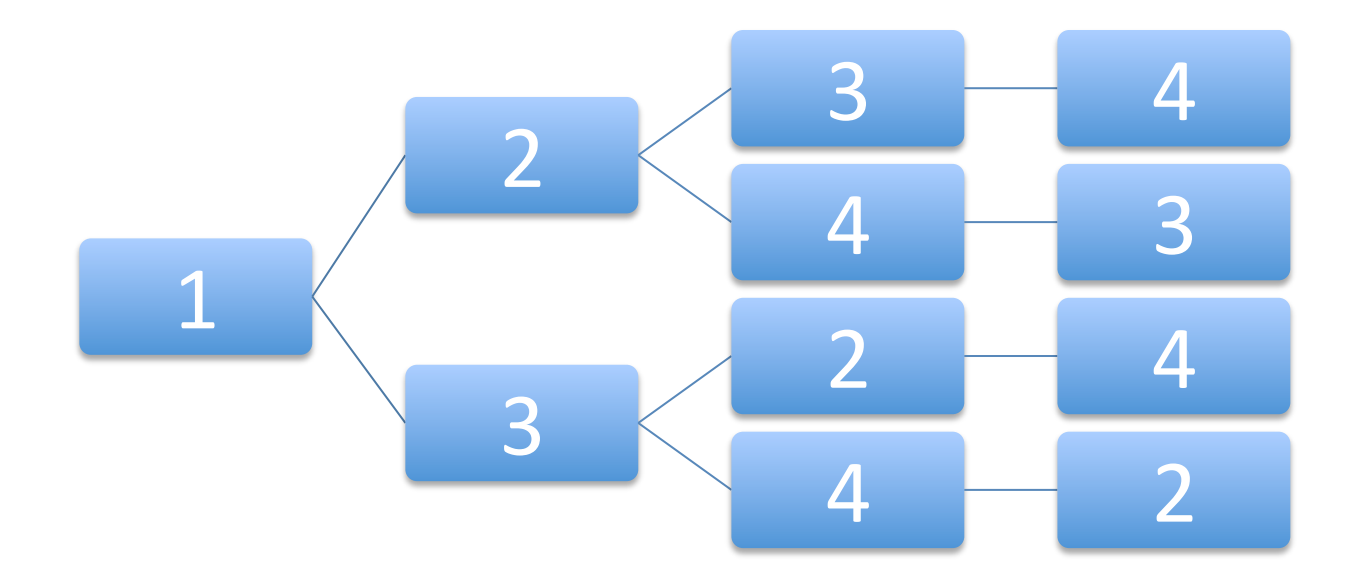

- On numérote les villes 1,2,3 et 4
- Nombre de parcours possibles :

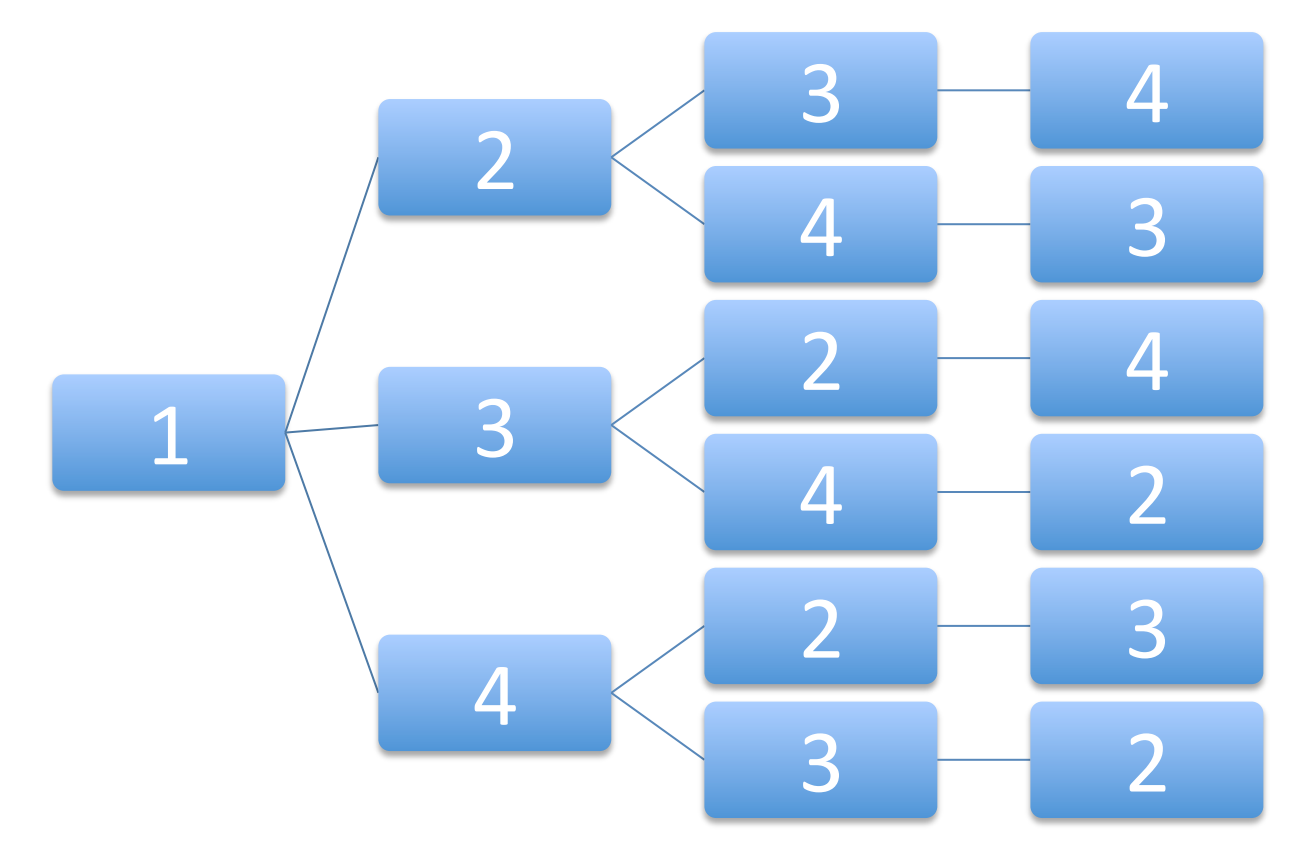

· On numérote les villes 1,2,3 et 4

- Nombre de parcours possibles : 6

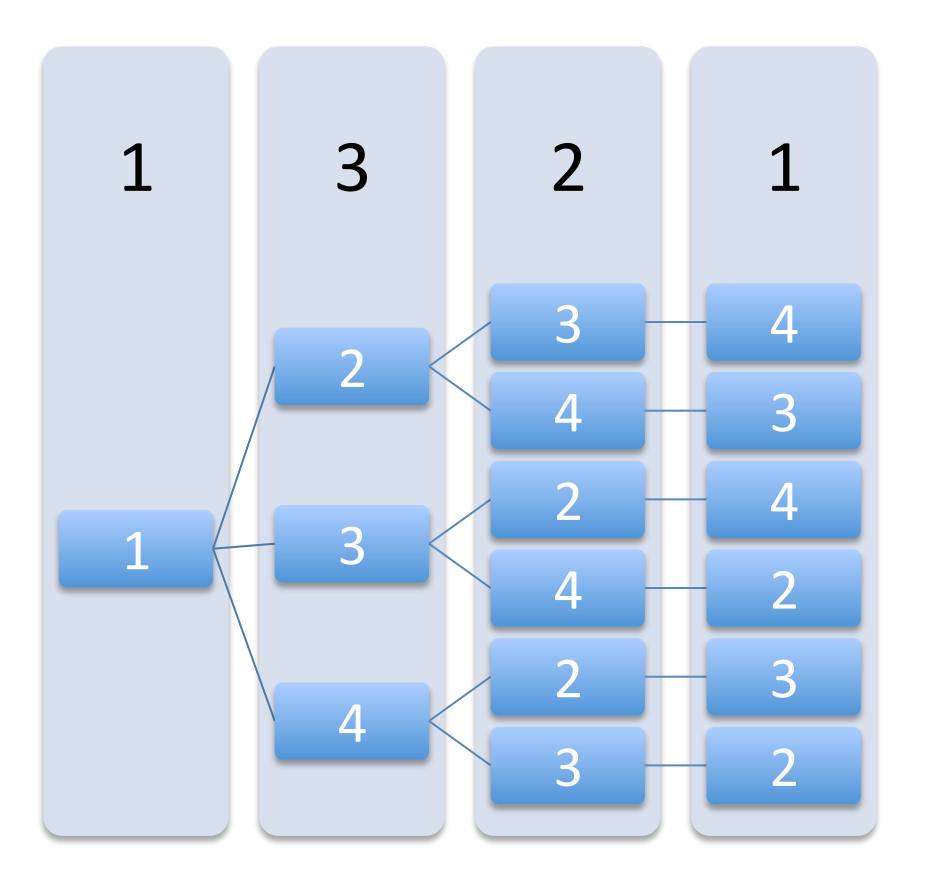

- Généralisation à n villes
- Nombre de parcours possibles : (n-1)!

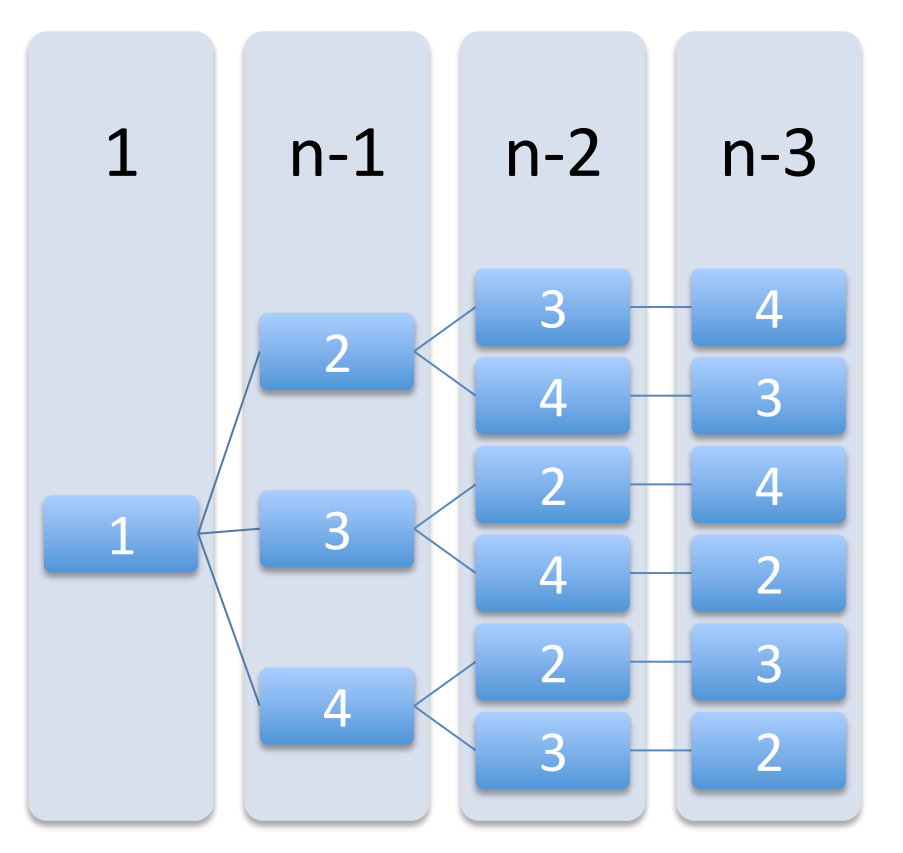

## Méthodes exactes

- Méthodes exhaustives
	- Tester tous les parcours possibles
		- Explorer l'arbre de décision
		- Complexité pour n villes : (n-1)!
	- Tester un sous ensemble suffisant de parcours
		- éviter les calculs inutiles
			- Détecter les parcours non optimaux le plus tôt possible
- Éviter les calculs redondants
	- Mémoriser des calculs
		- « programmation dynamique »

## Le voyageur de commerce

- Méthodes approchées
	- Le résultat obtenu peut ne pas être optimal
- Algorithmes gloutons
	- Procéder étape par étape
		- Ne pas remettre en question les décisions prises
	- Faire le meilleur choix possible selon un critère simple (heuristique)
		- Chercher à optimiser localement la solution en construction
- Exemples
	- Se rendre à la plus proche ville non visitée
	- Insérer successivement les villes les unes après les autres

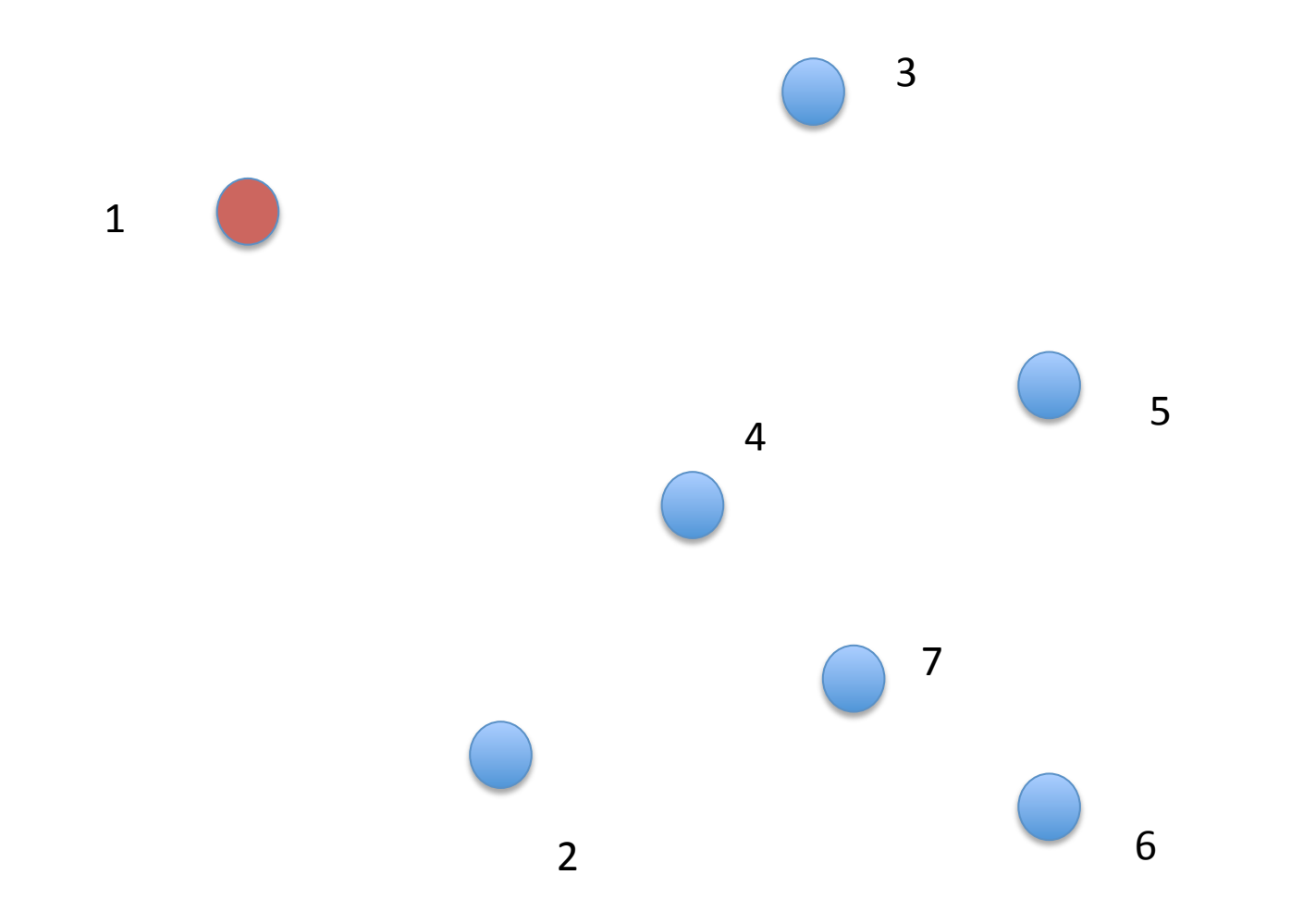

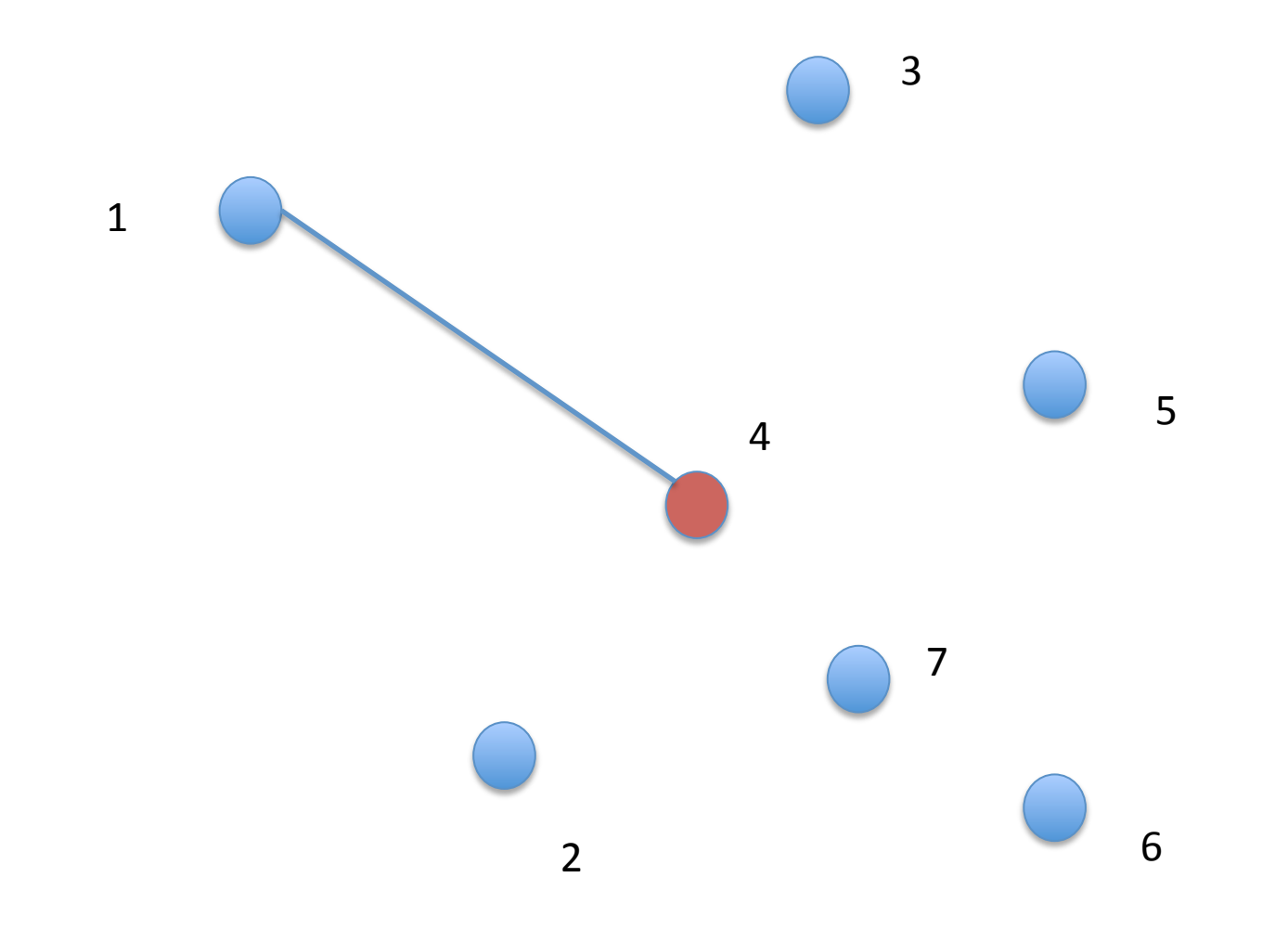

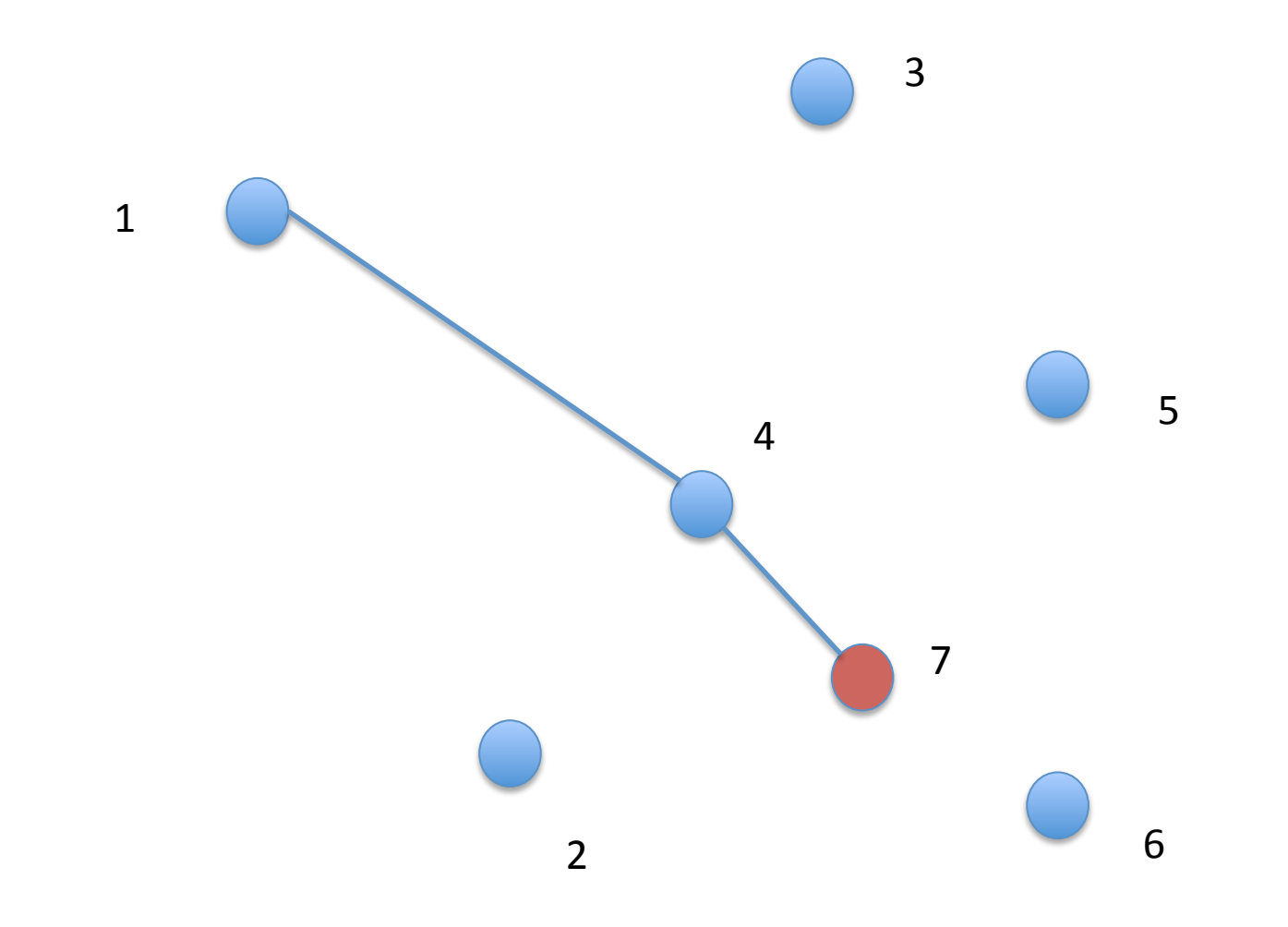

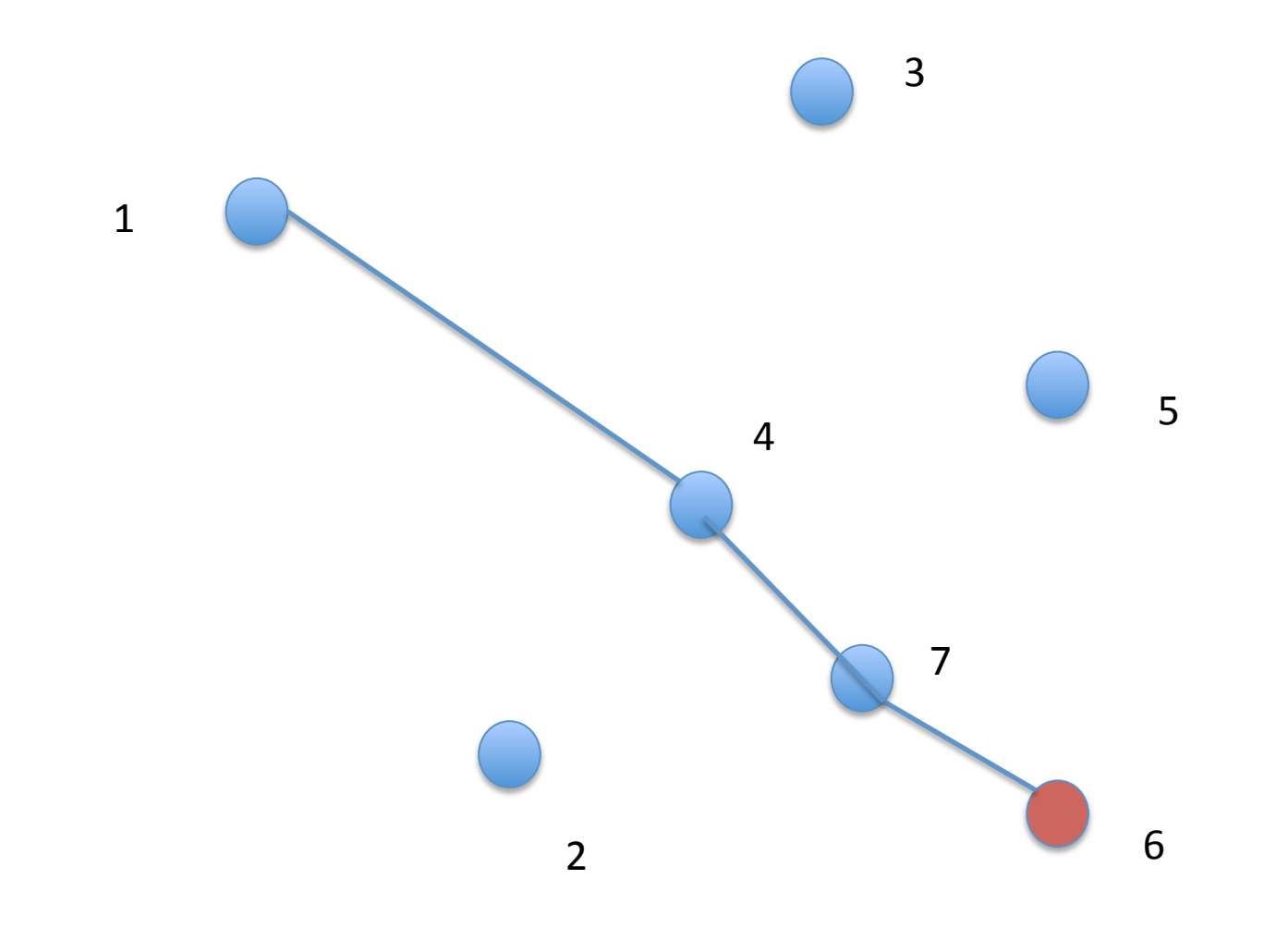

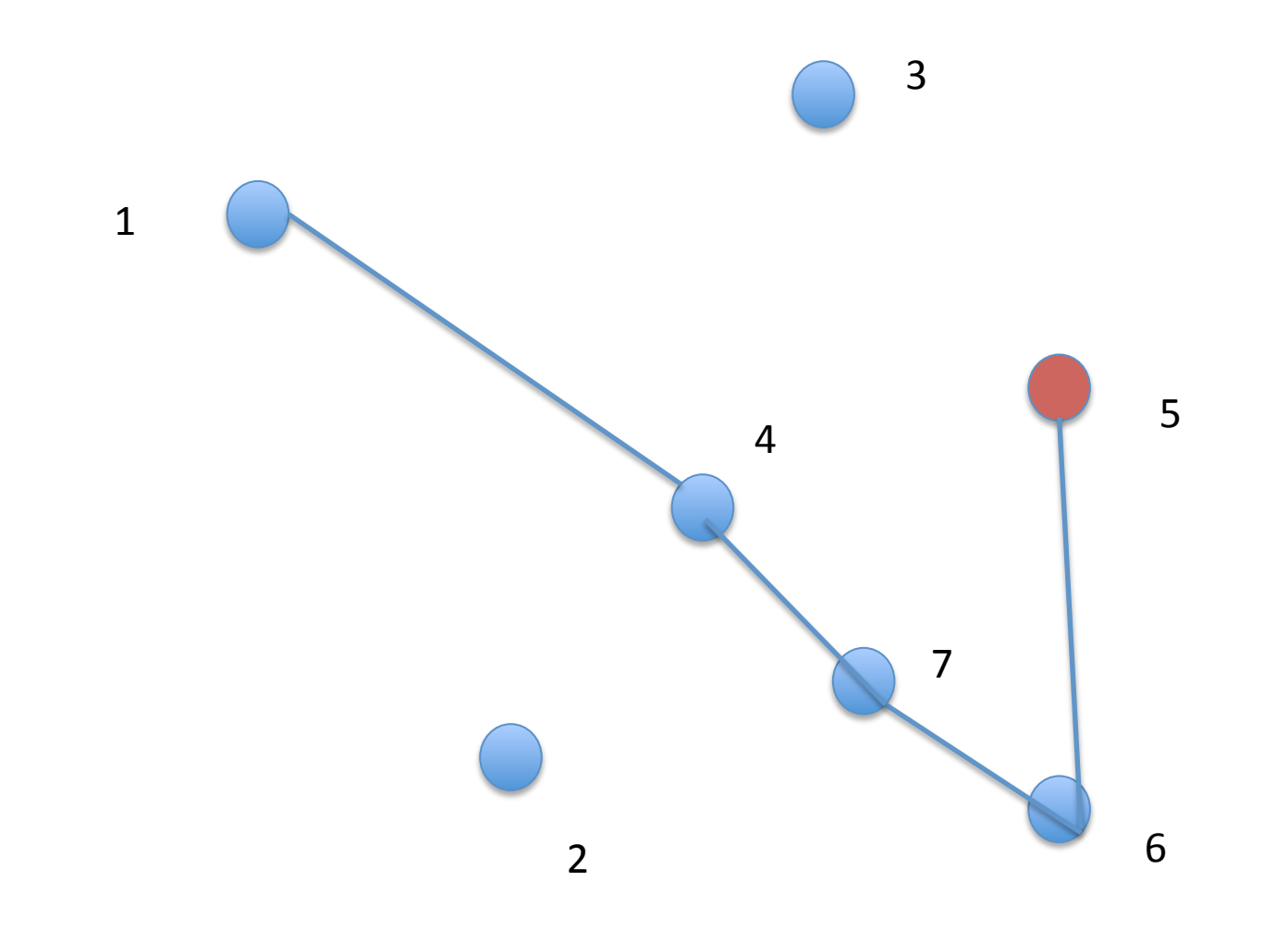

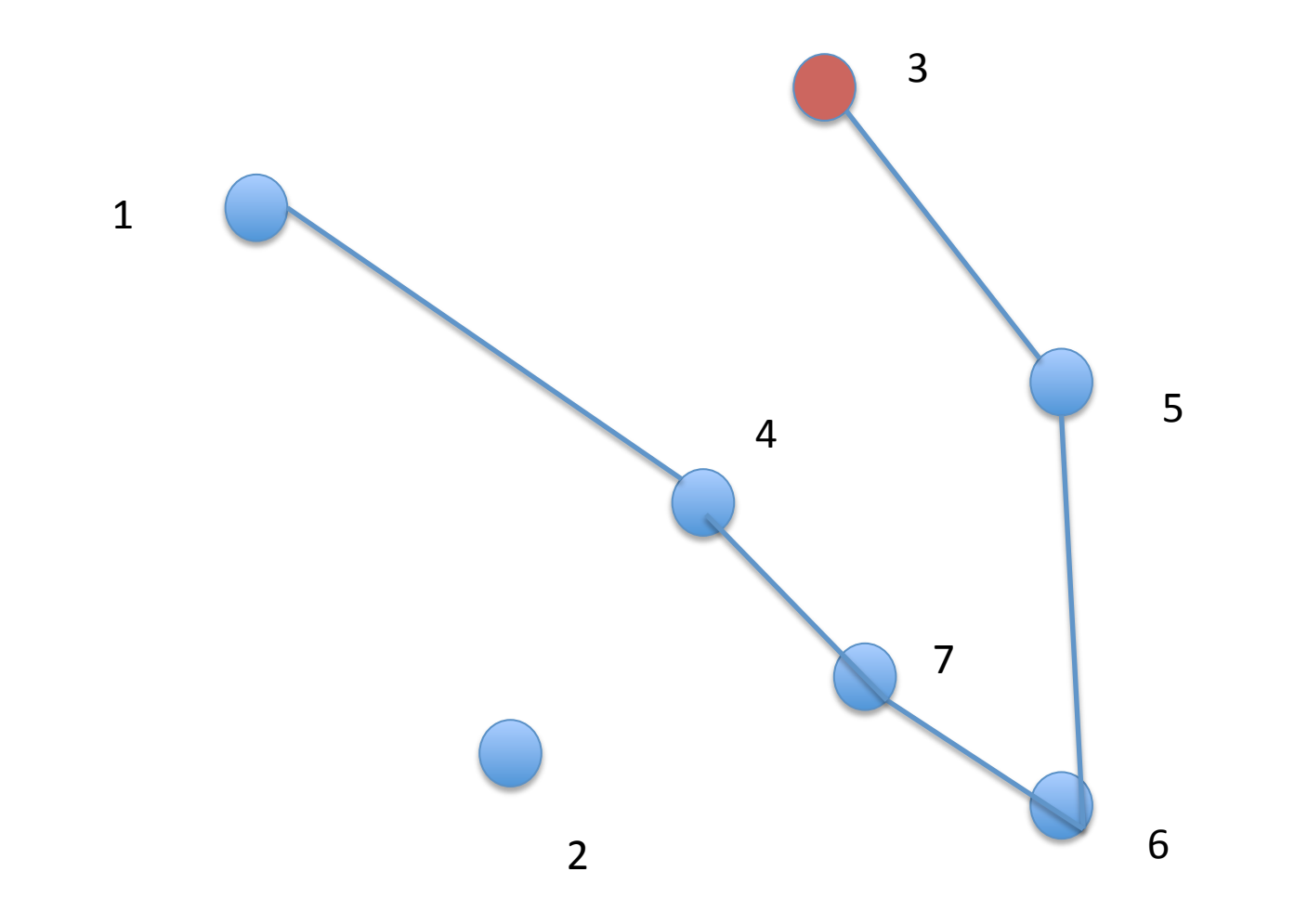

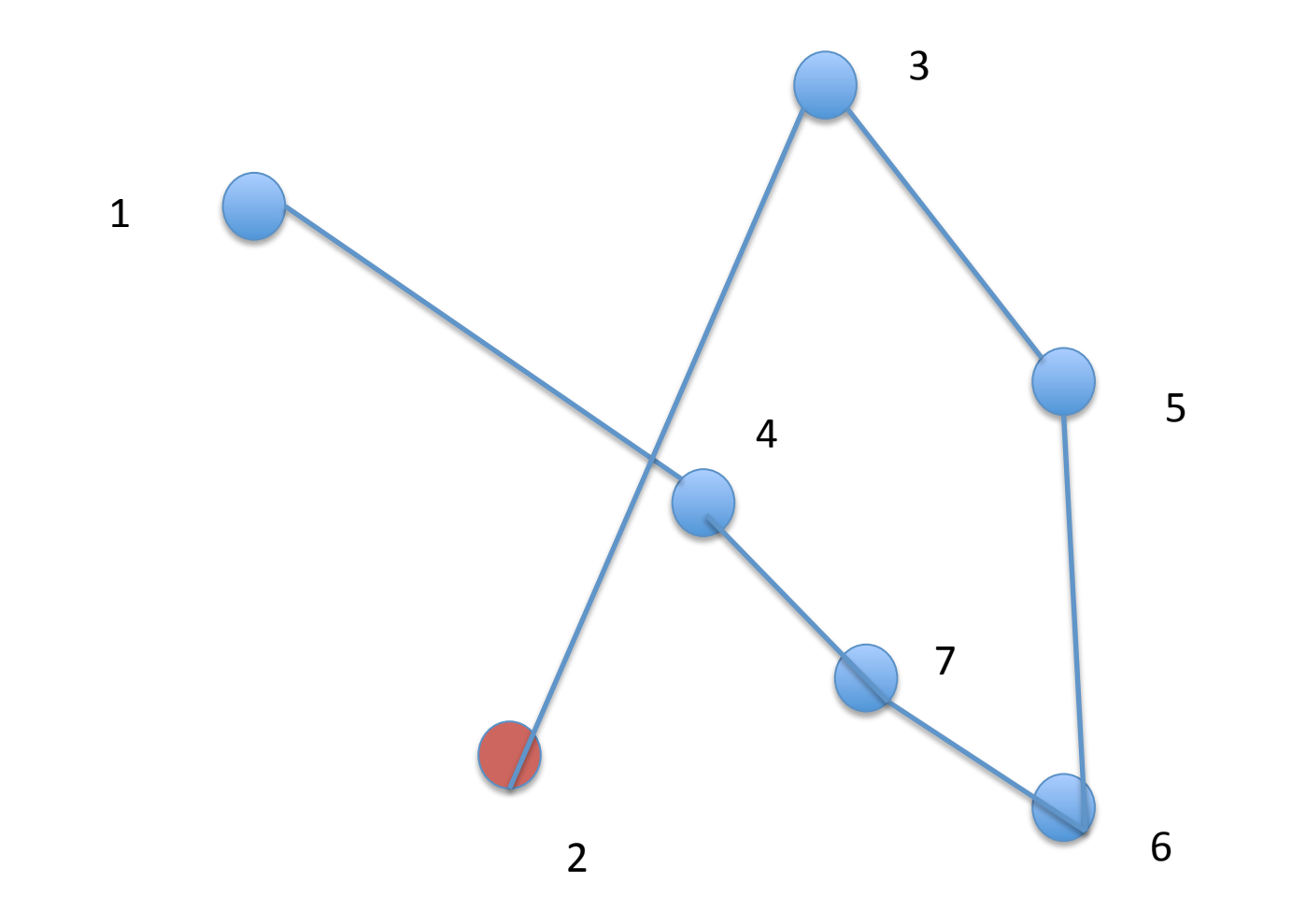

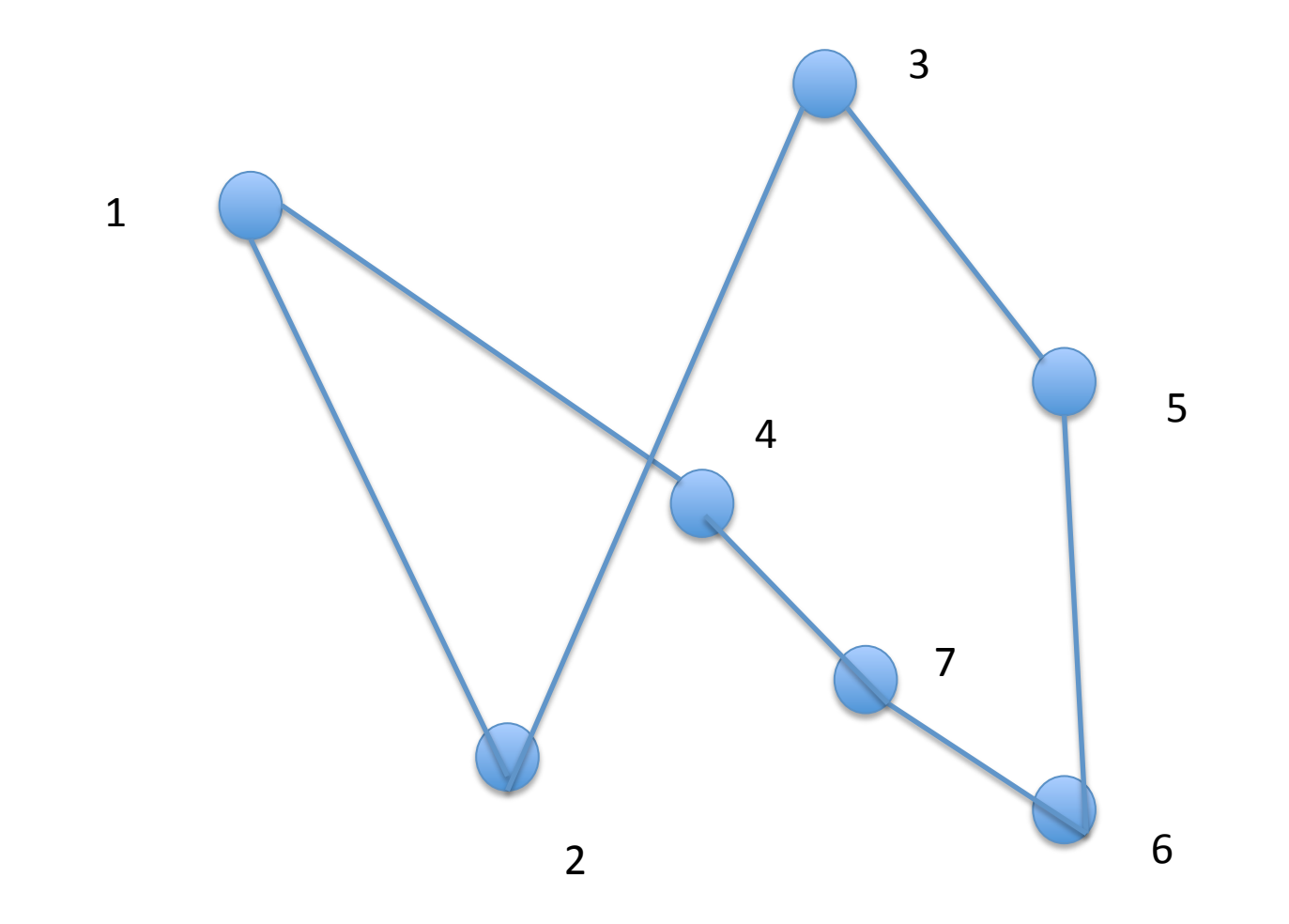

- Pas optimal
	- Possibilité de supprimer les croisements
		- Lorsque l'inégalité triangulaire est respectée

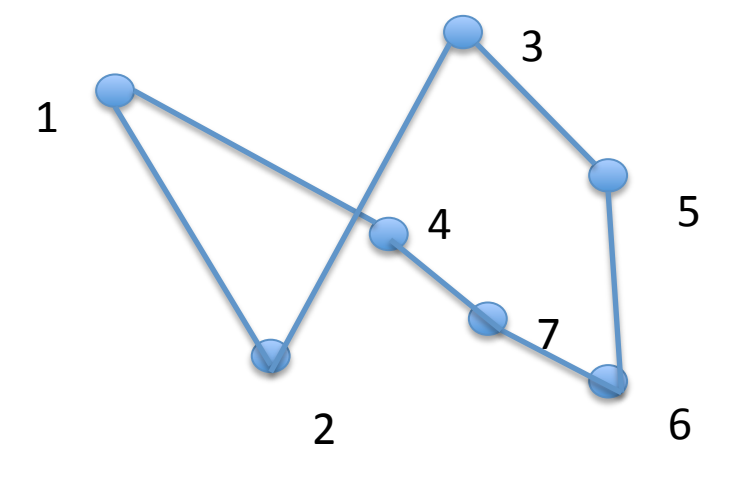

- $D(1,4) + D(3,2) > D(2,4) + D(1,3)$
- Il faut vérifier toutes les paires d'arêtes

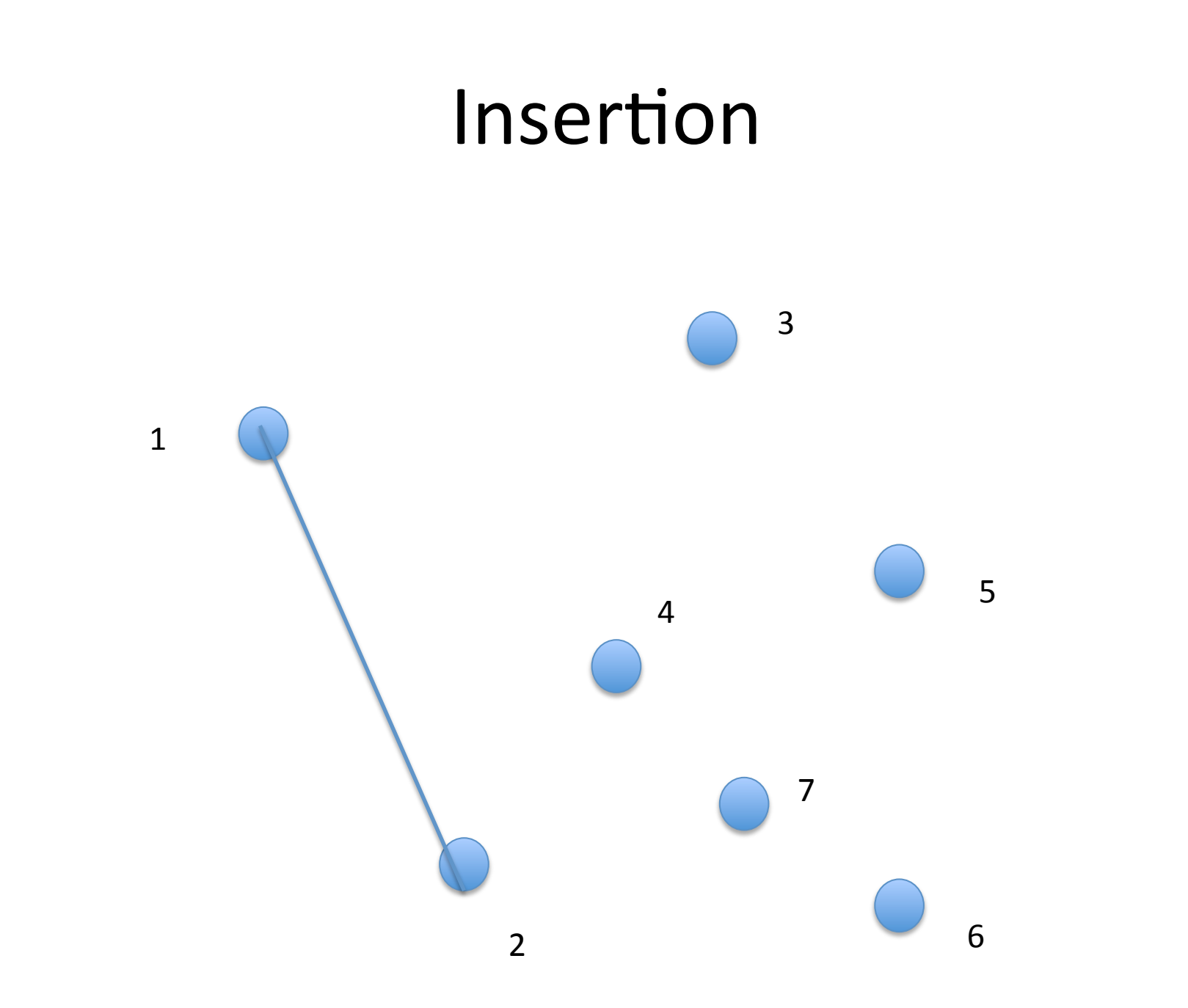

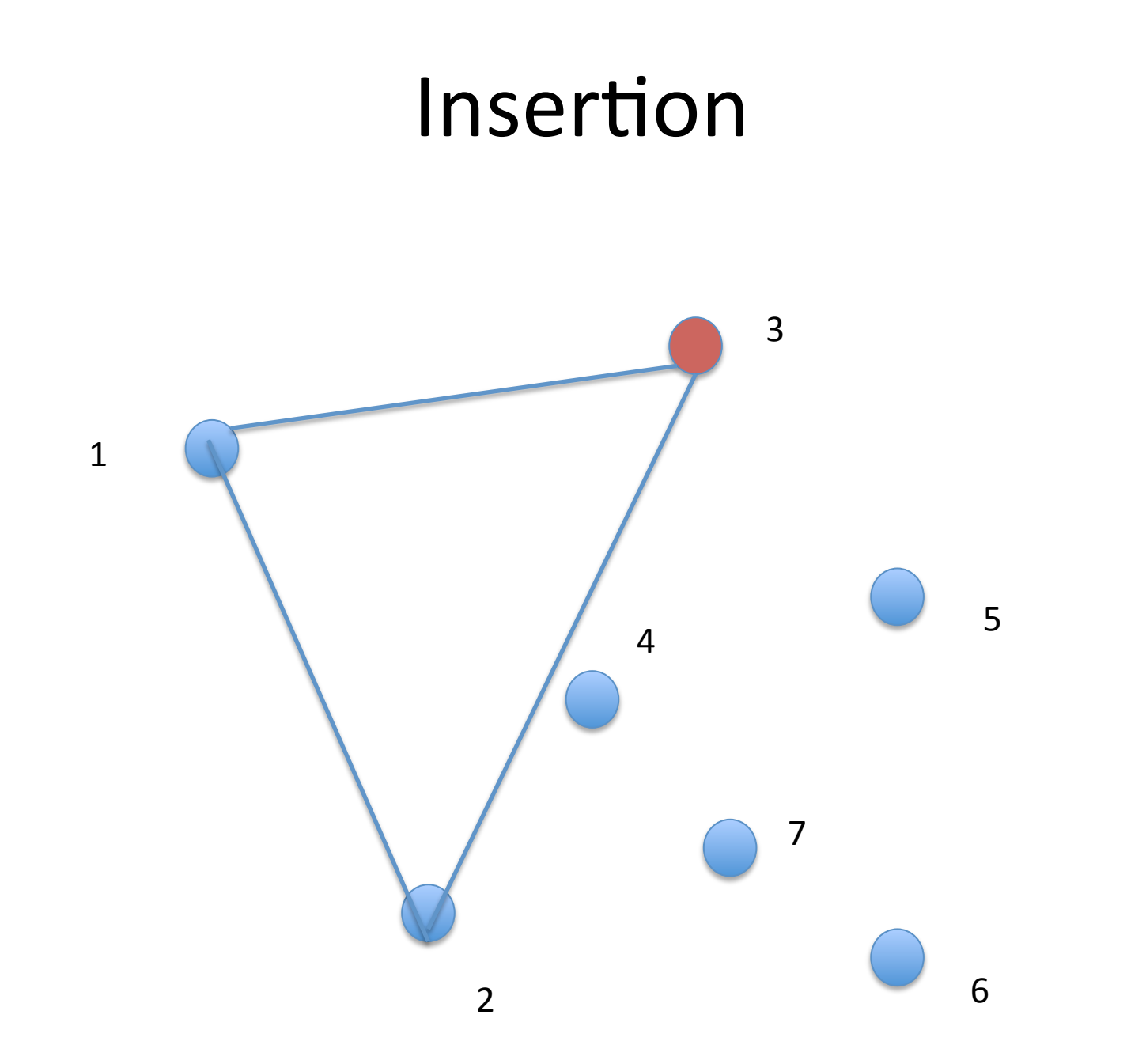

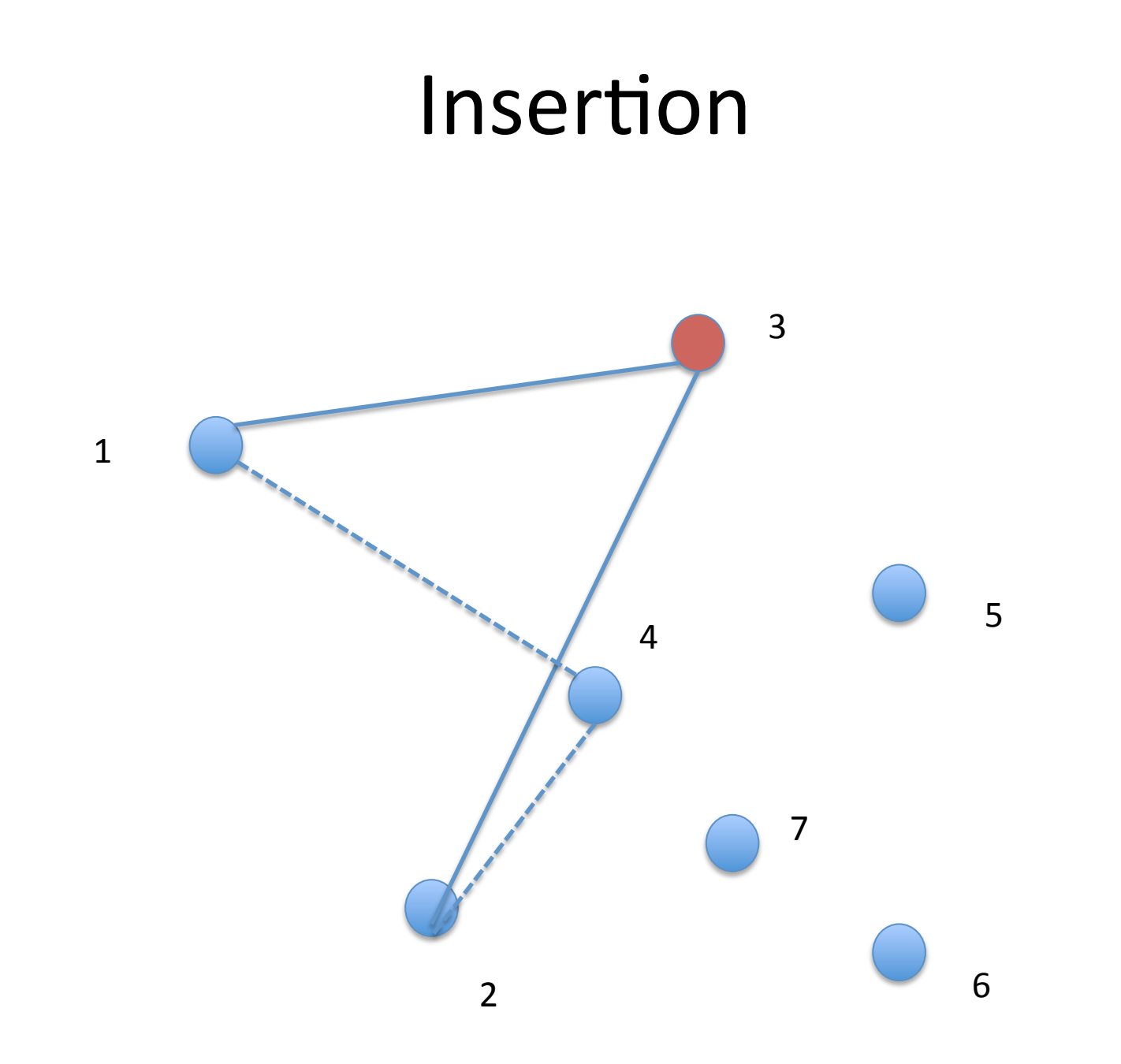

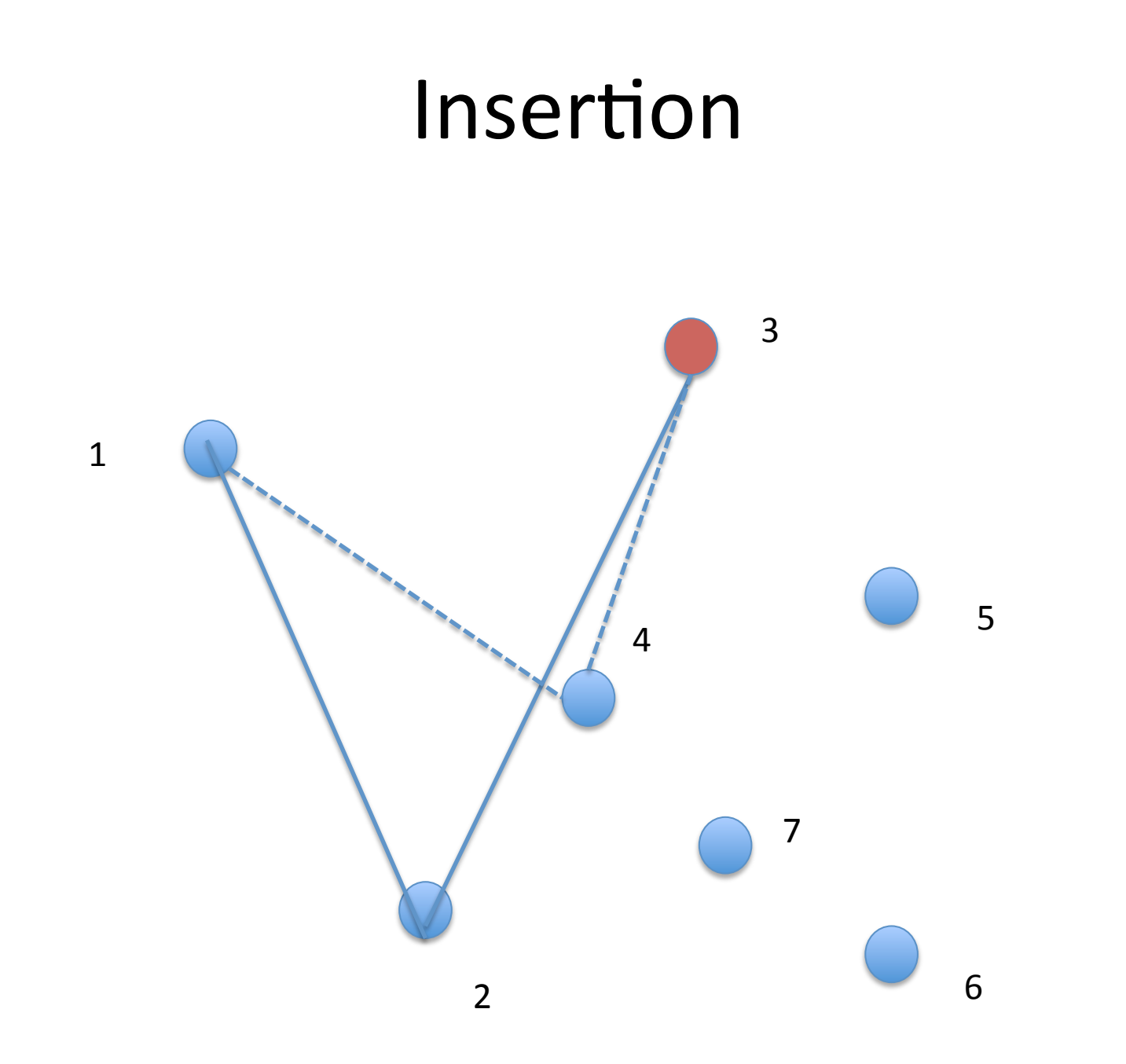

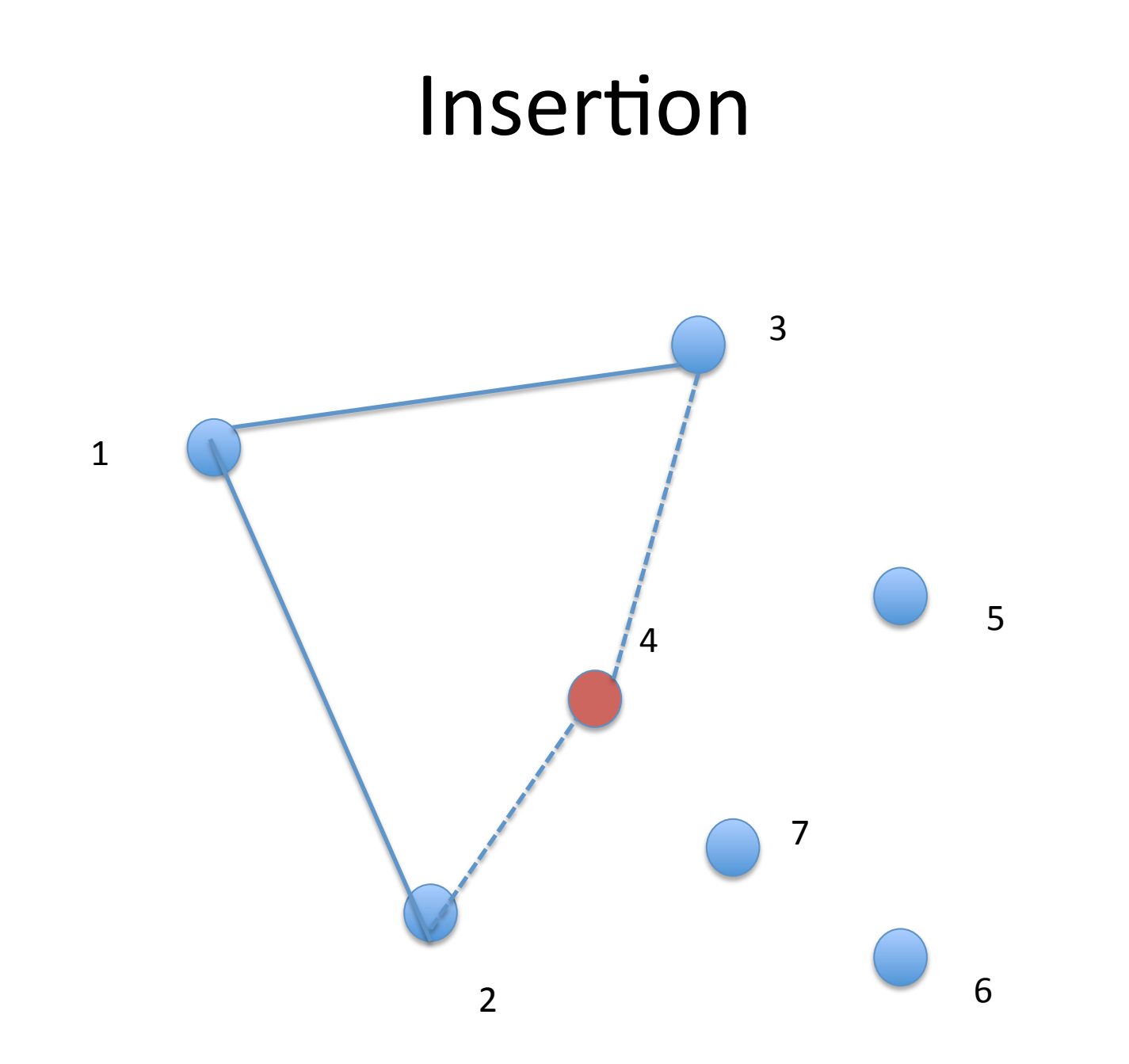

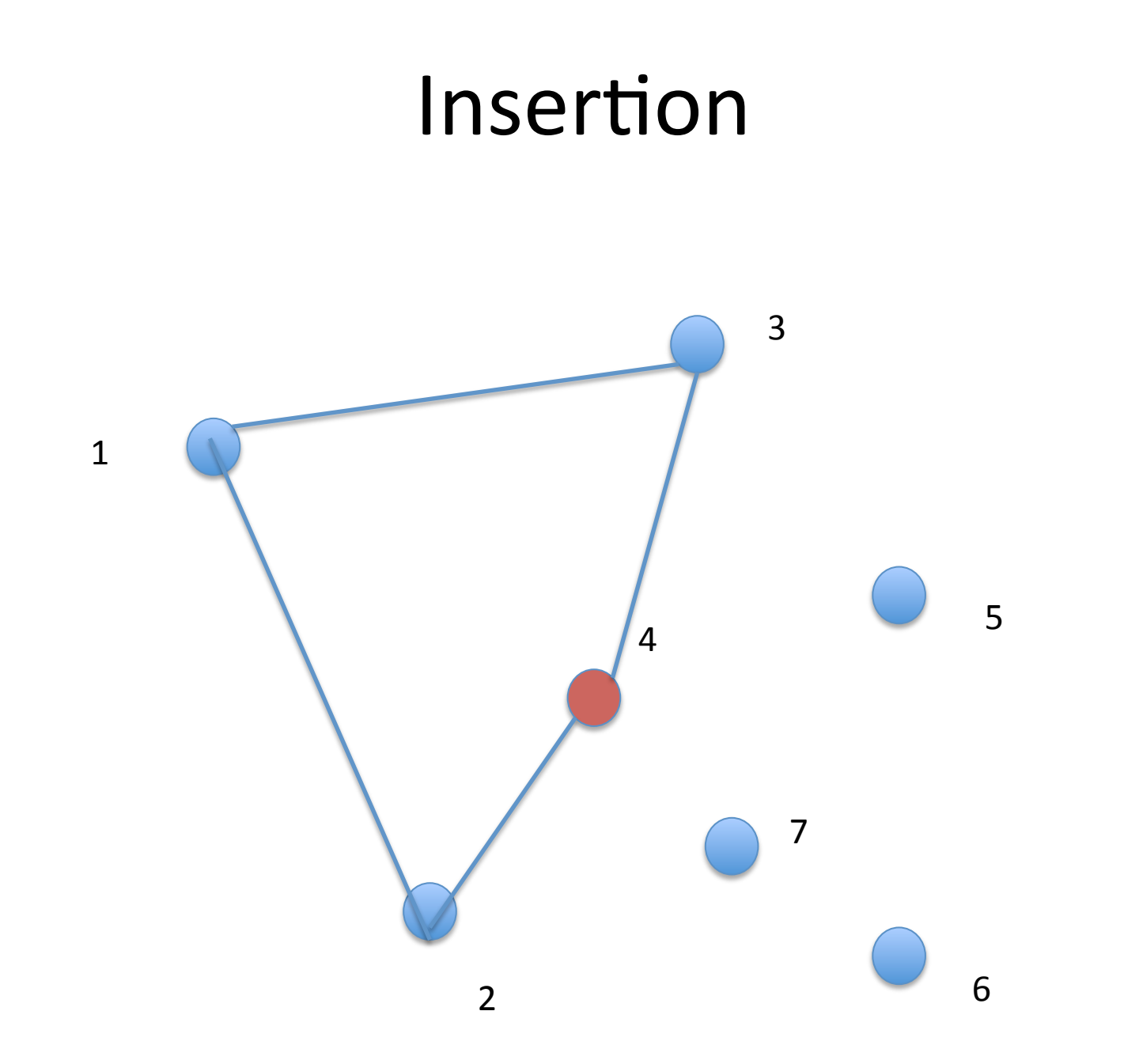

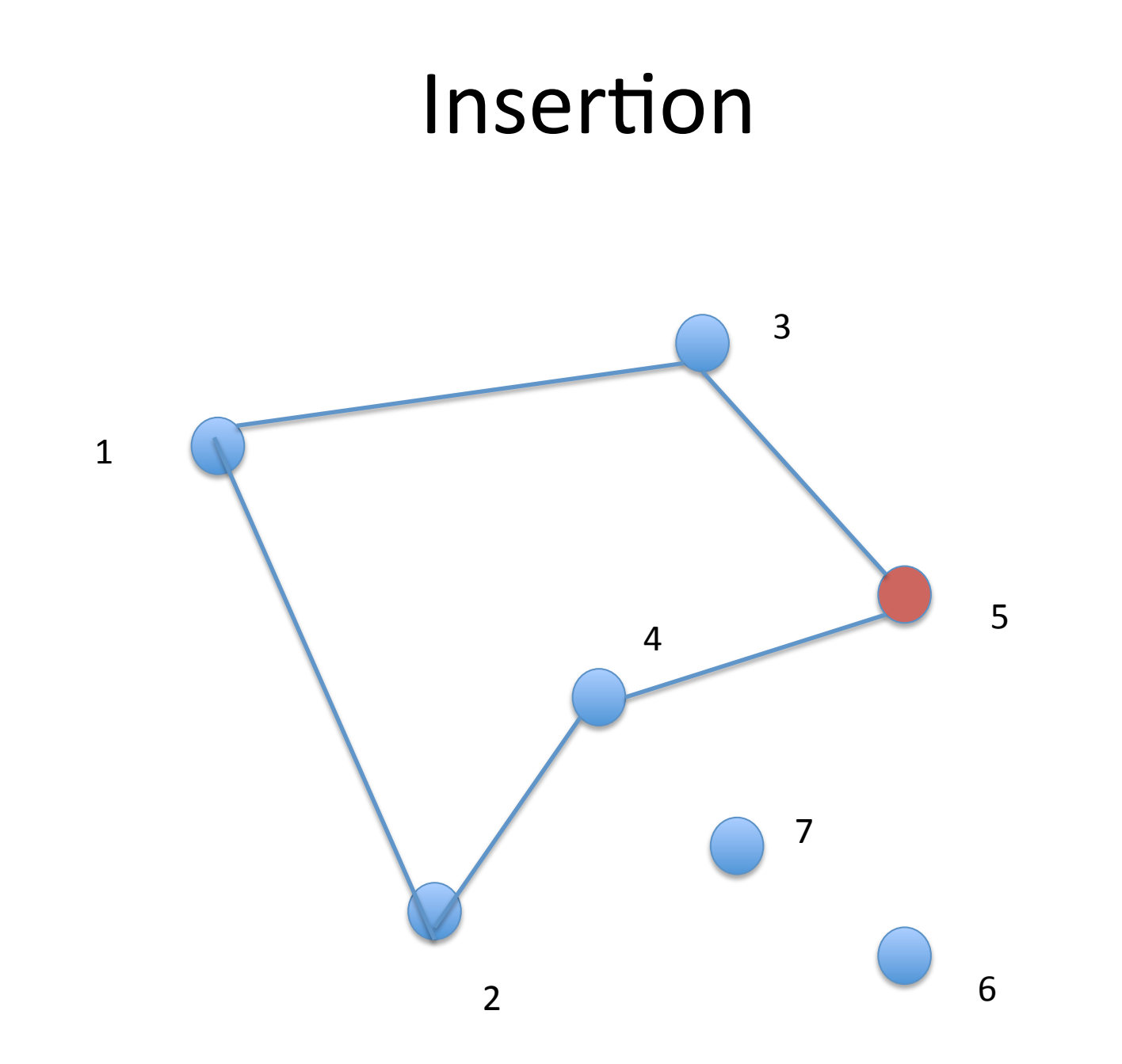

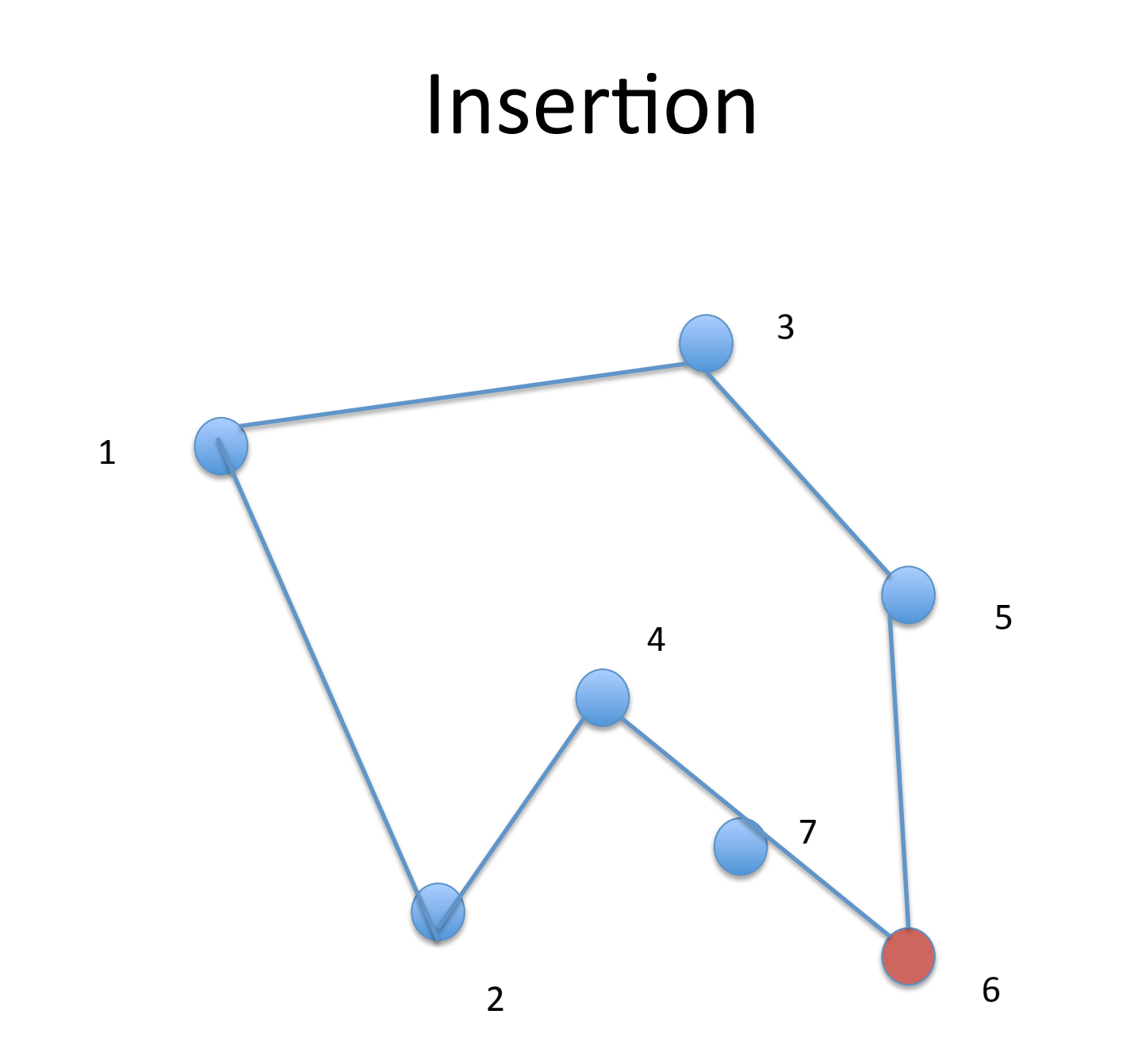

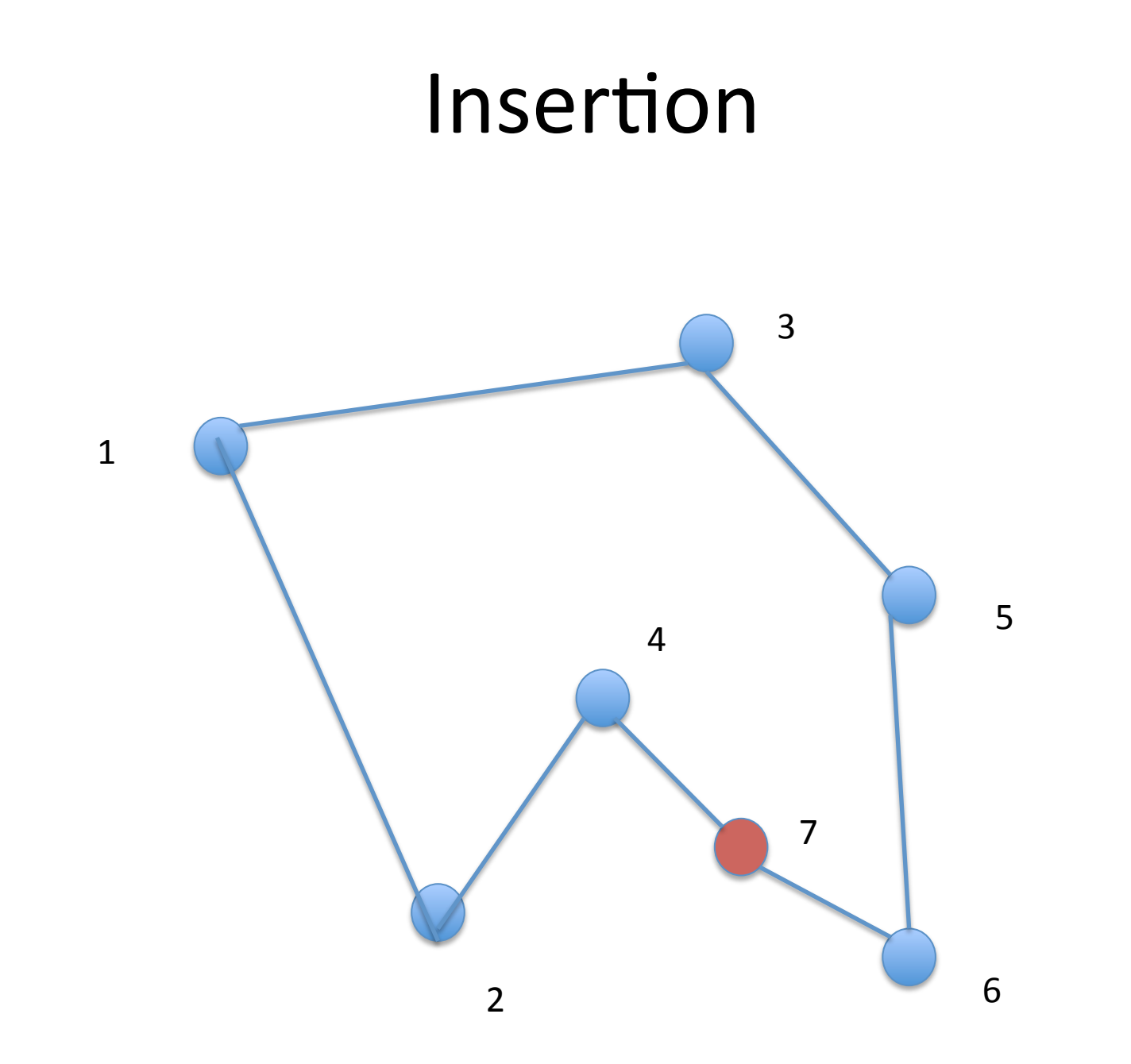

### Insertion

- Ne produit pas de croisement
- Possibilité de combiner les deux méthodes :
	- $-$  Insertion du plus proche voisin
- Recuit simulé (voir interstice)
	- Recuit : réchauffement suivi d'un refroidissement lent
	- On chauffe en provoquant des croisements aléatoirement'
	- On refroidit en « réparant » les croisements

# Objectifs 1ère étape

#### $\cdot$  TD1

- 1 respect des consignes
- 2 compte rendu
- 3 algorithmes gloutons
- 2 étude récursif
- 2 qualité du code
- Pas de point pour la modularité, ni pour les entrées / sorties
- Partir de quelques matrices de distances données en dur dans le code.
- · Bien préparer l'étude sur le récursif

#### Approche exhaustive

· La récursivité une technique pour parcourir les arborescences

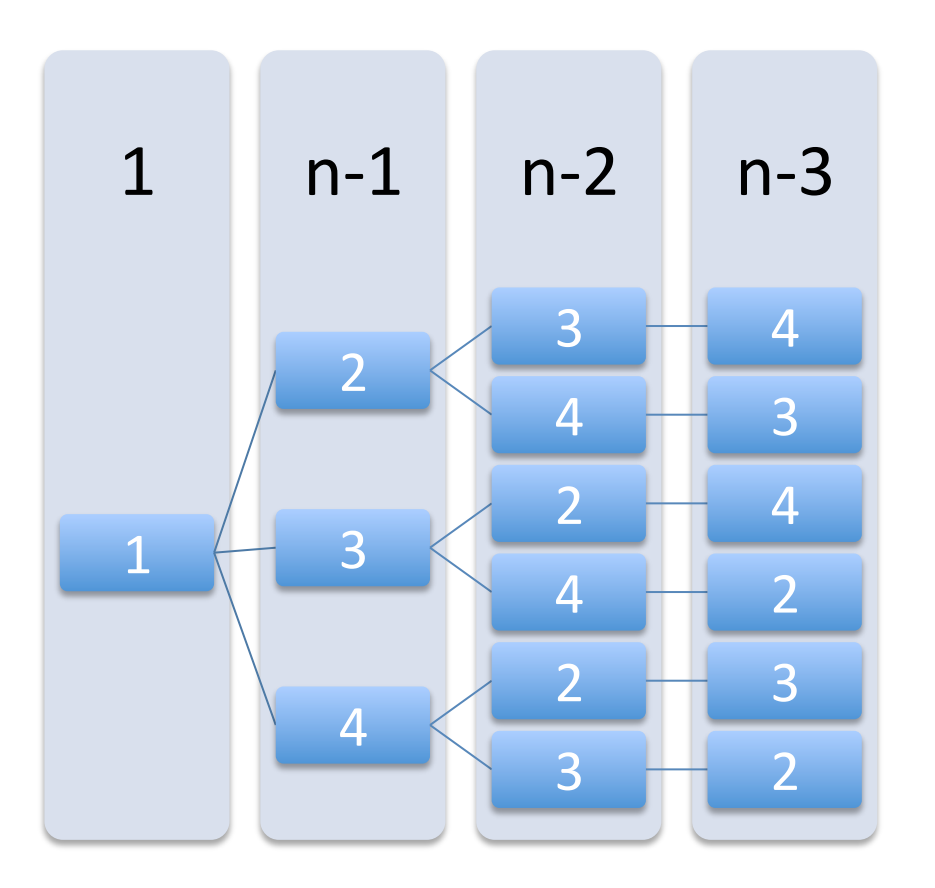

### Approche exhaustive

• La récursivité une technique pour parcourir les arborescences

```
int fibo(int n)
\{If (n < 2) return 1;
   return fib(n-1)+fibo(n-2);}
```
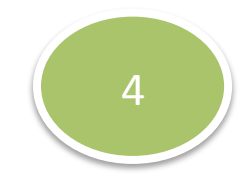

 $Fibo(4)$ 

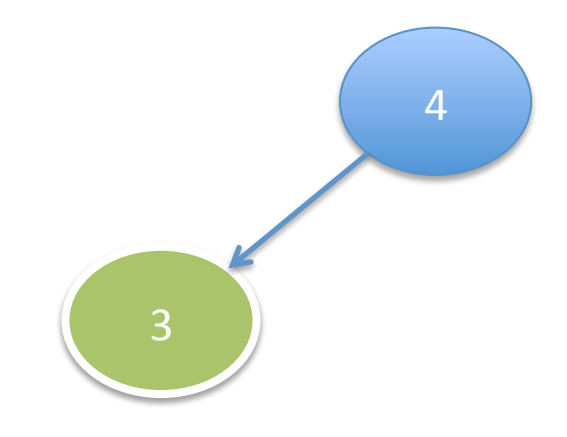

 $Fibo(4)$  $Fibo(3)$ 

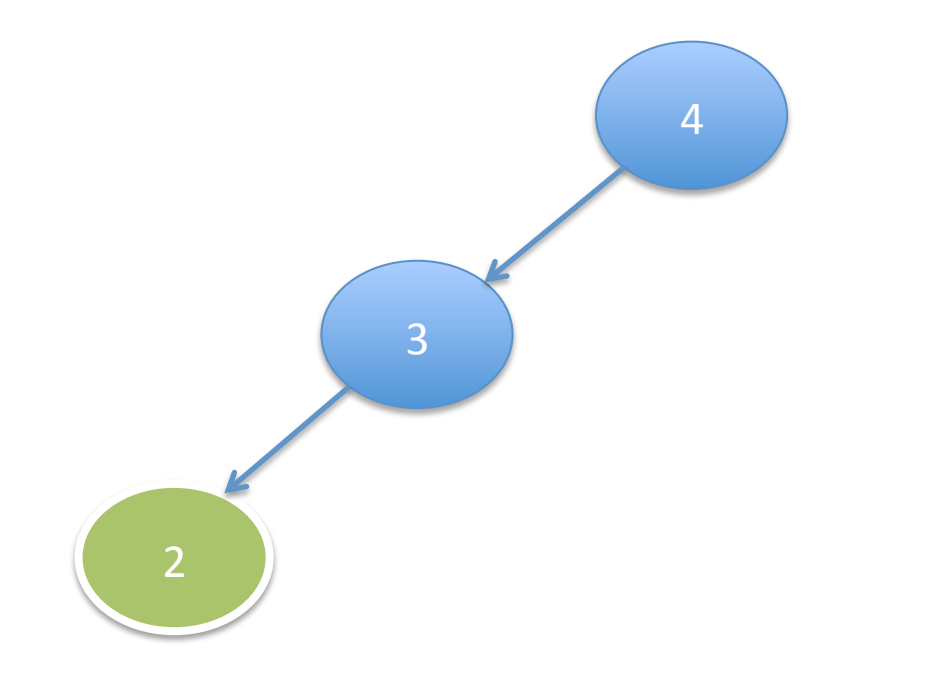

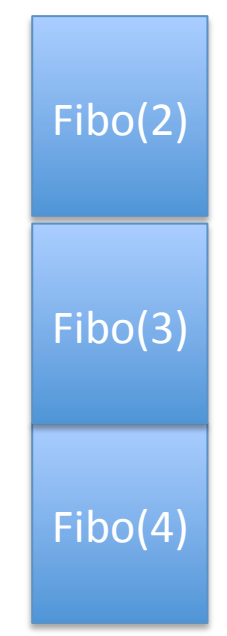

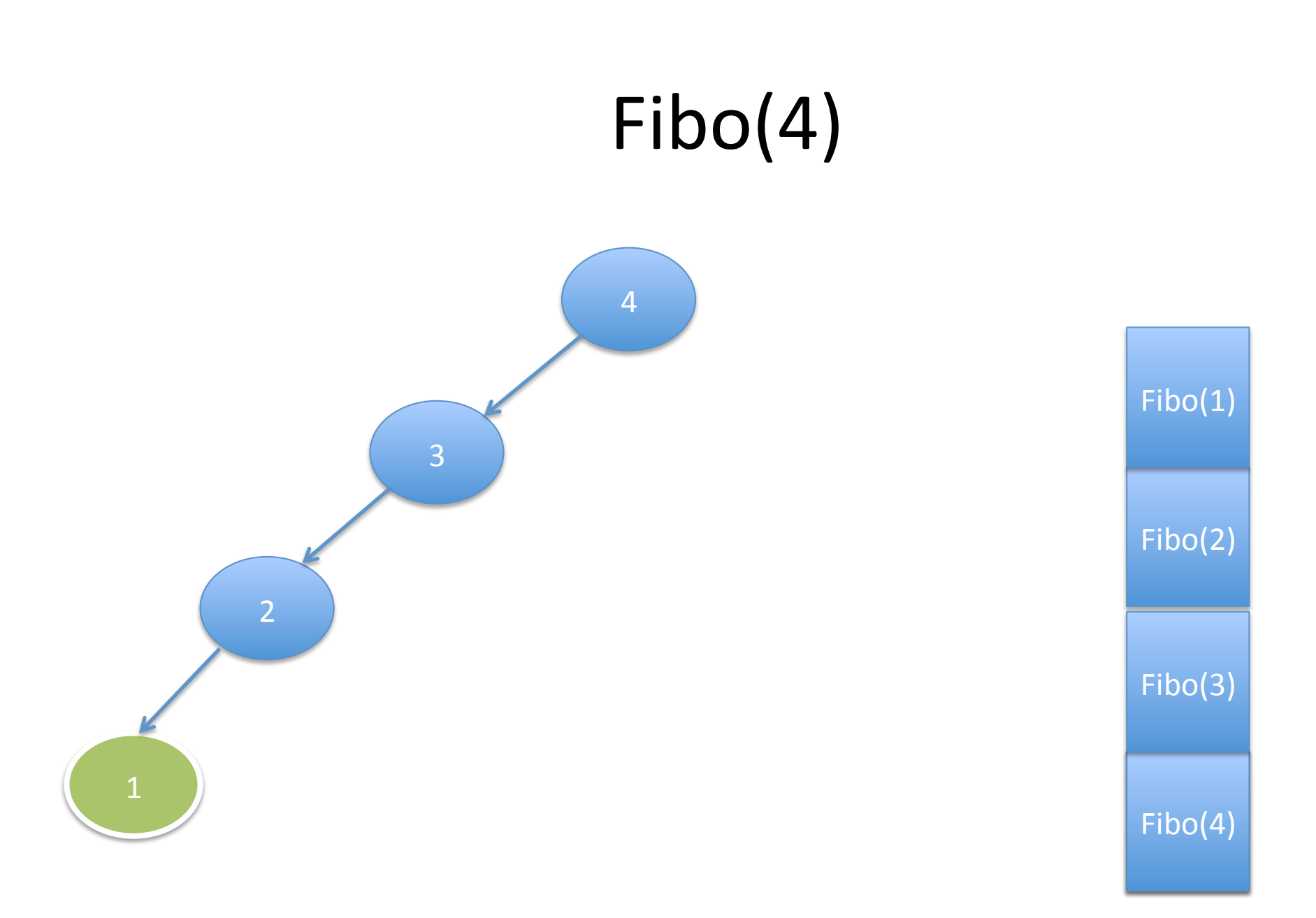

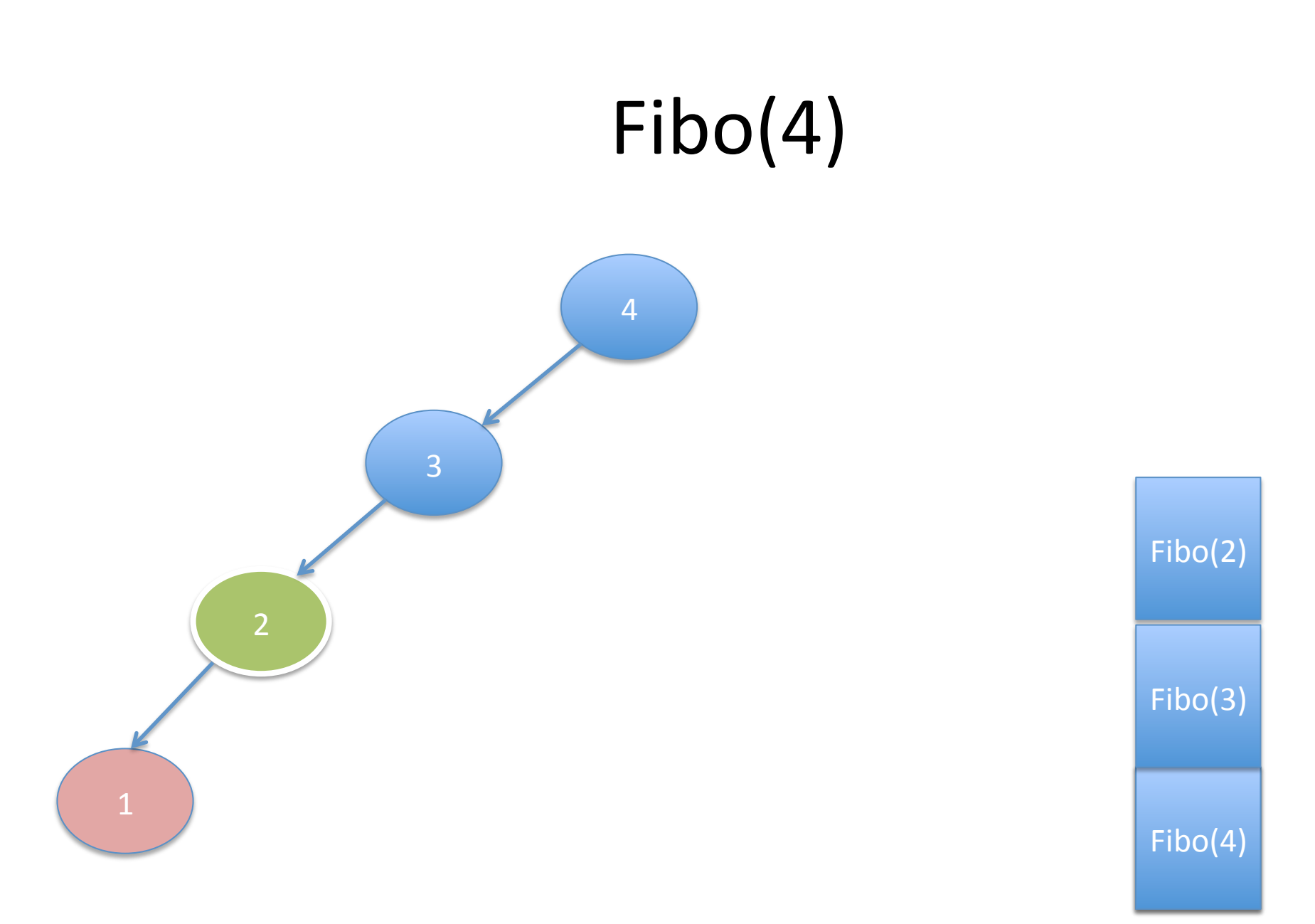

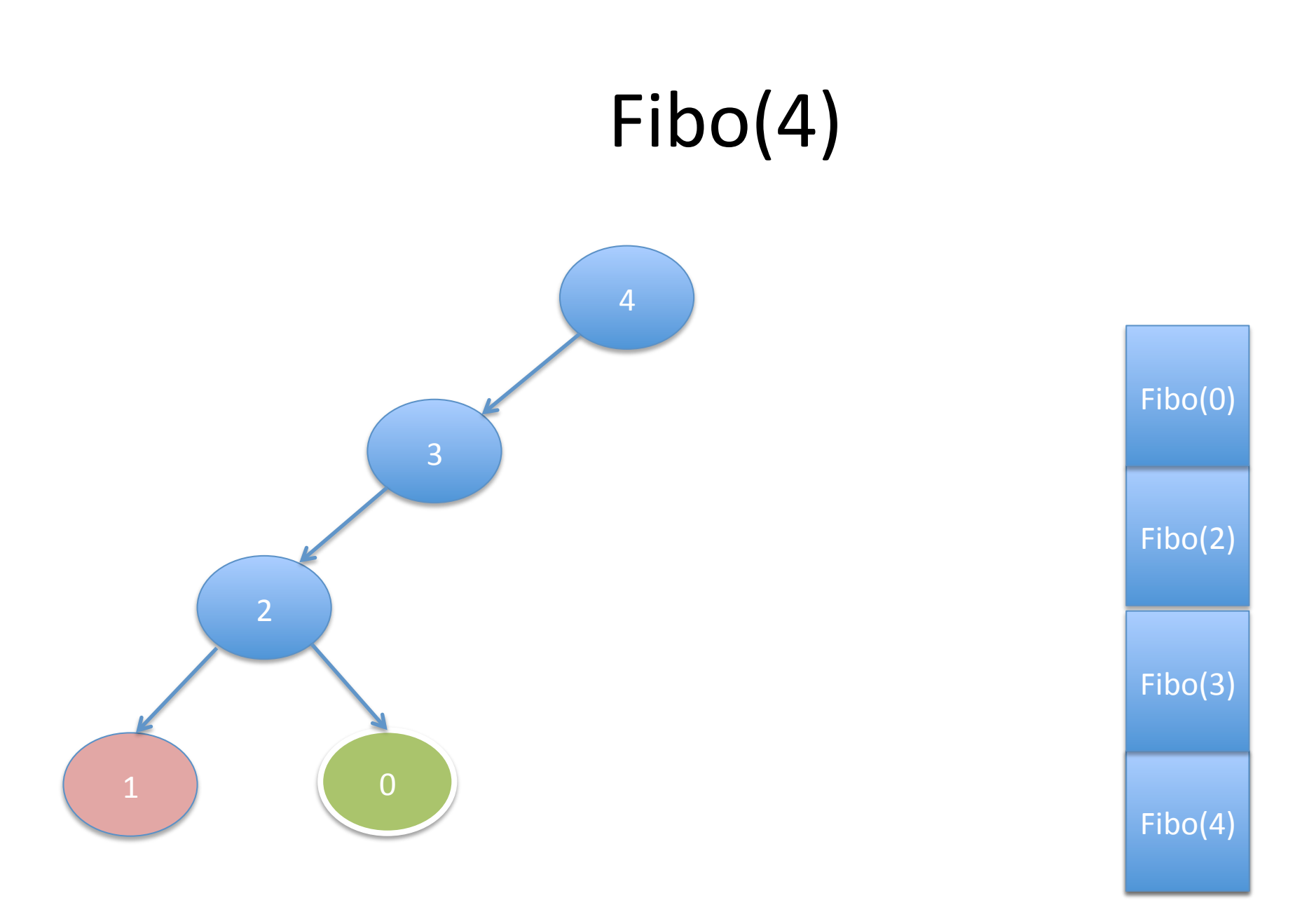

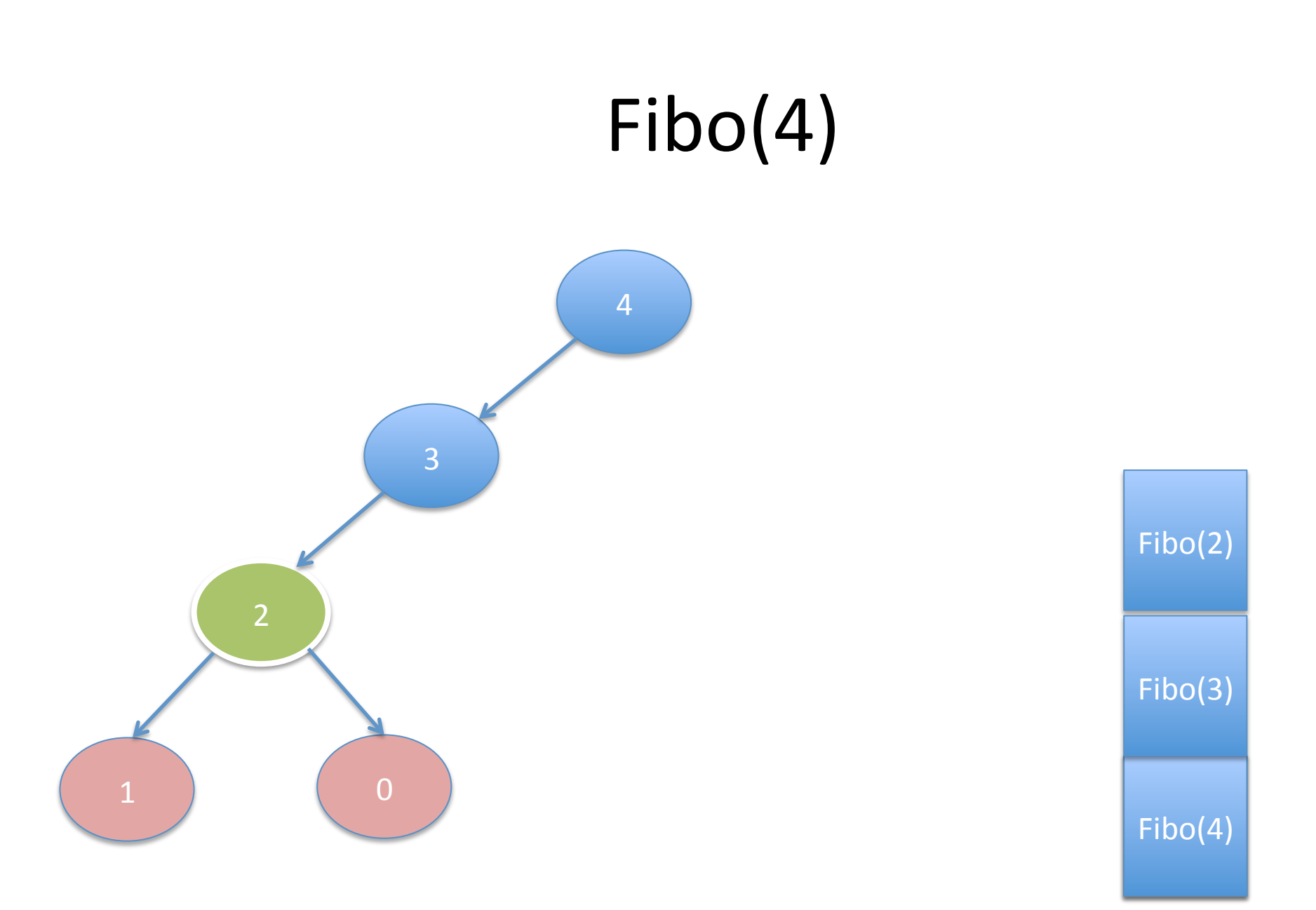

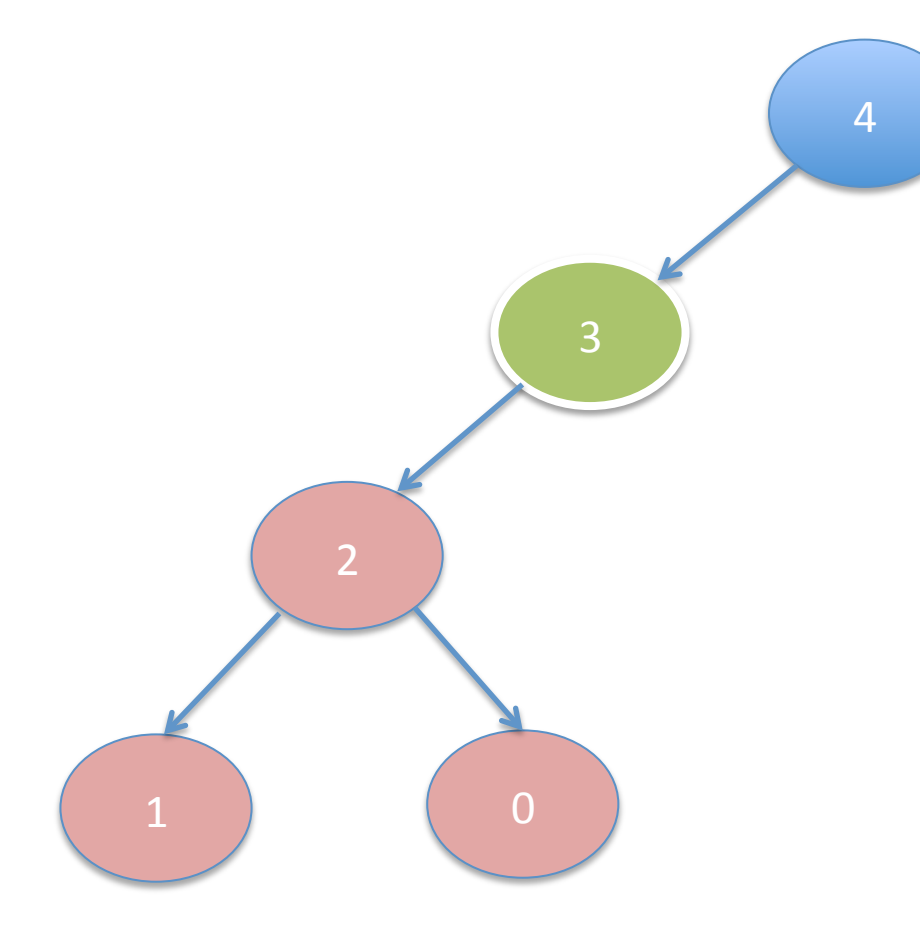

 $Fibo(4)$ Fibo(3)

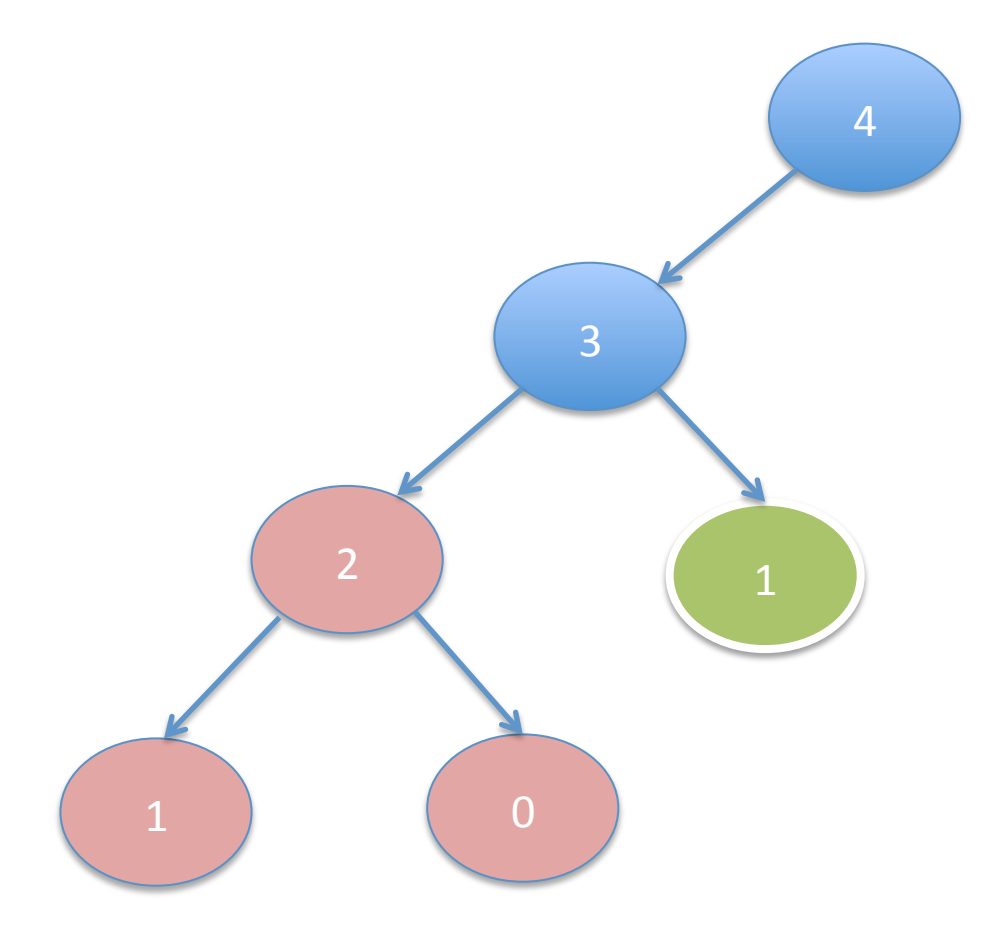

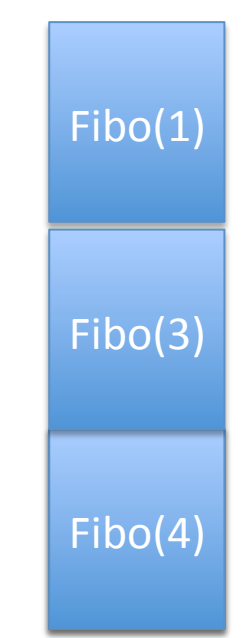

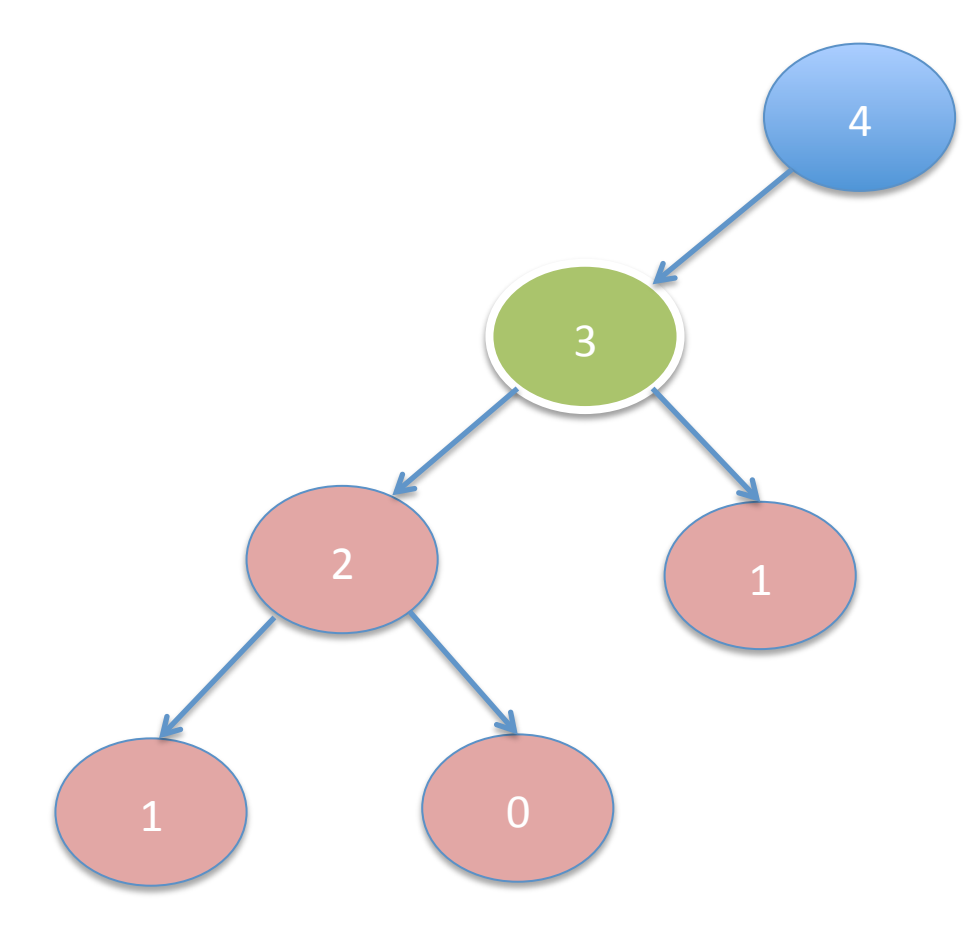

 $Fibo(4)$ Fibo(3)

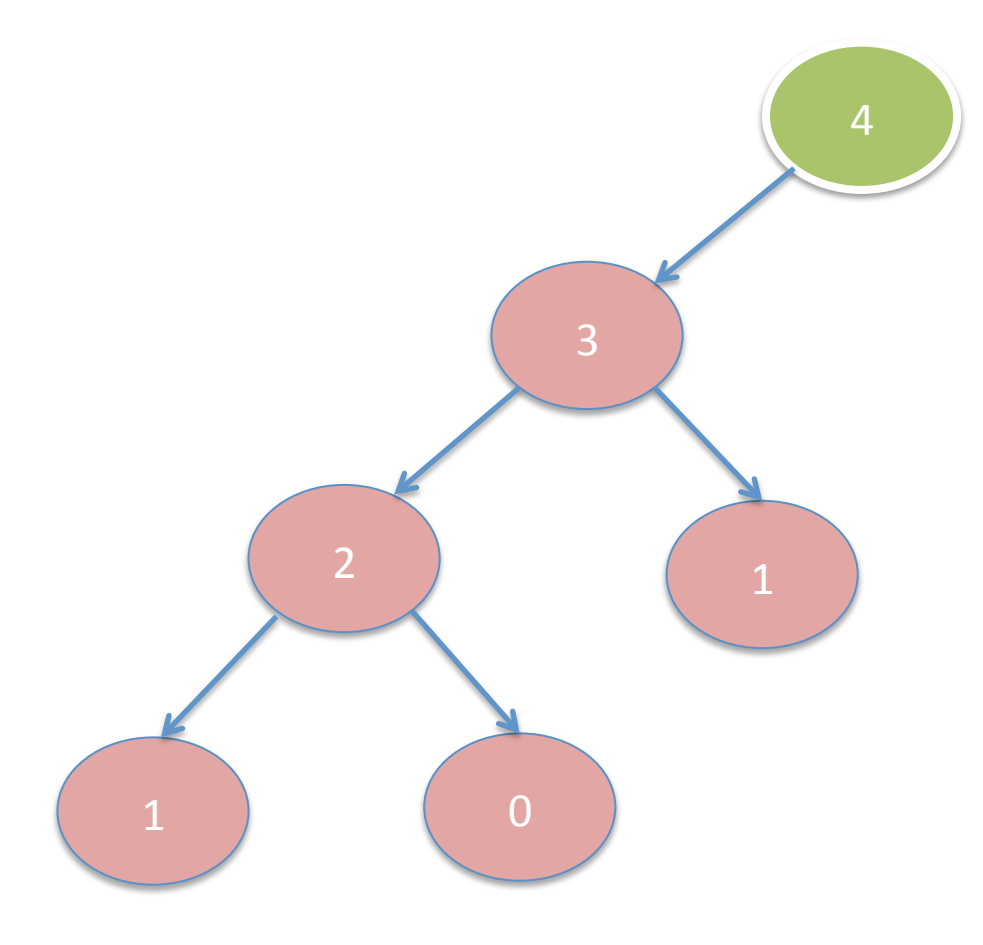

 $Fibo(4)$ 

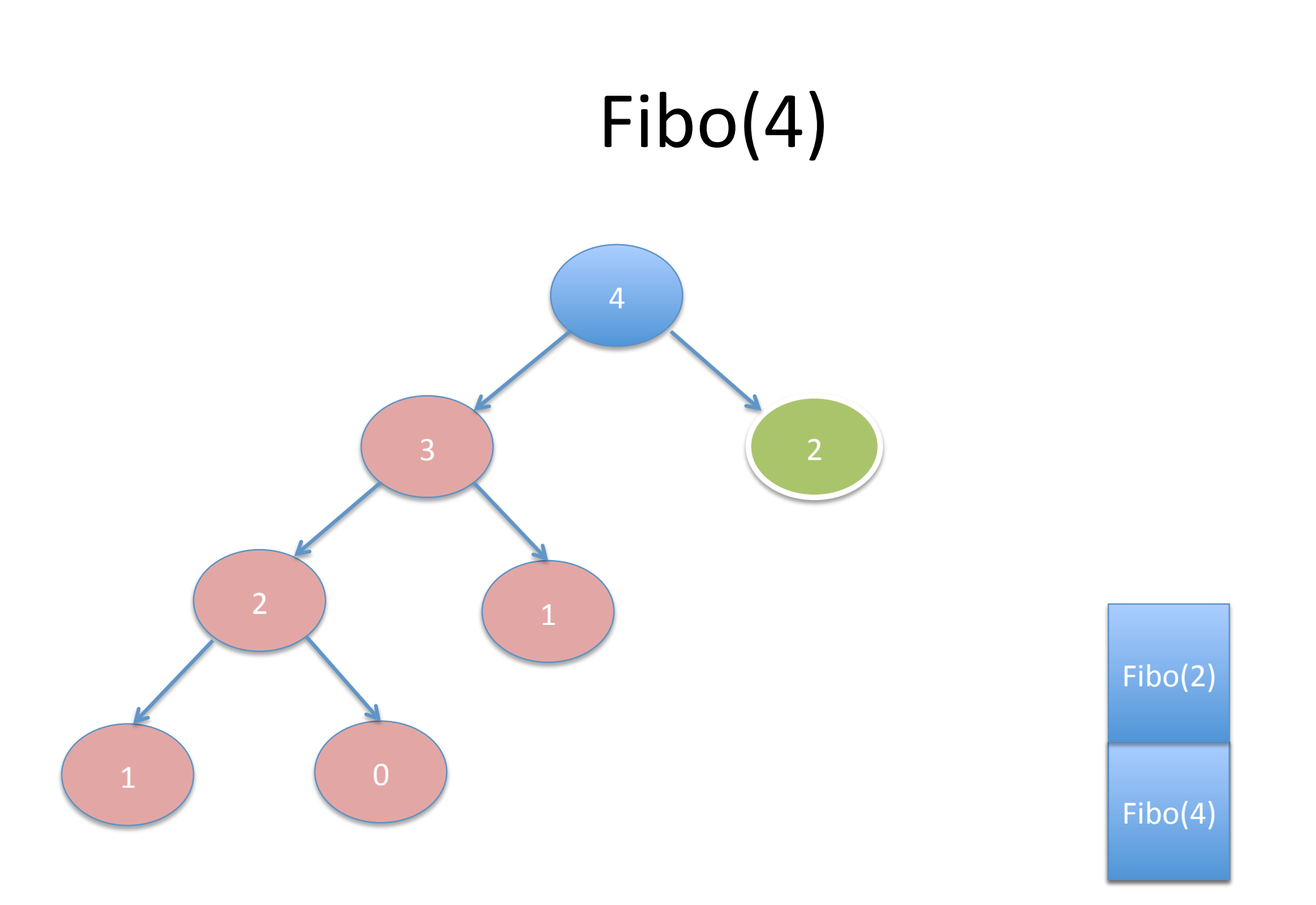

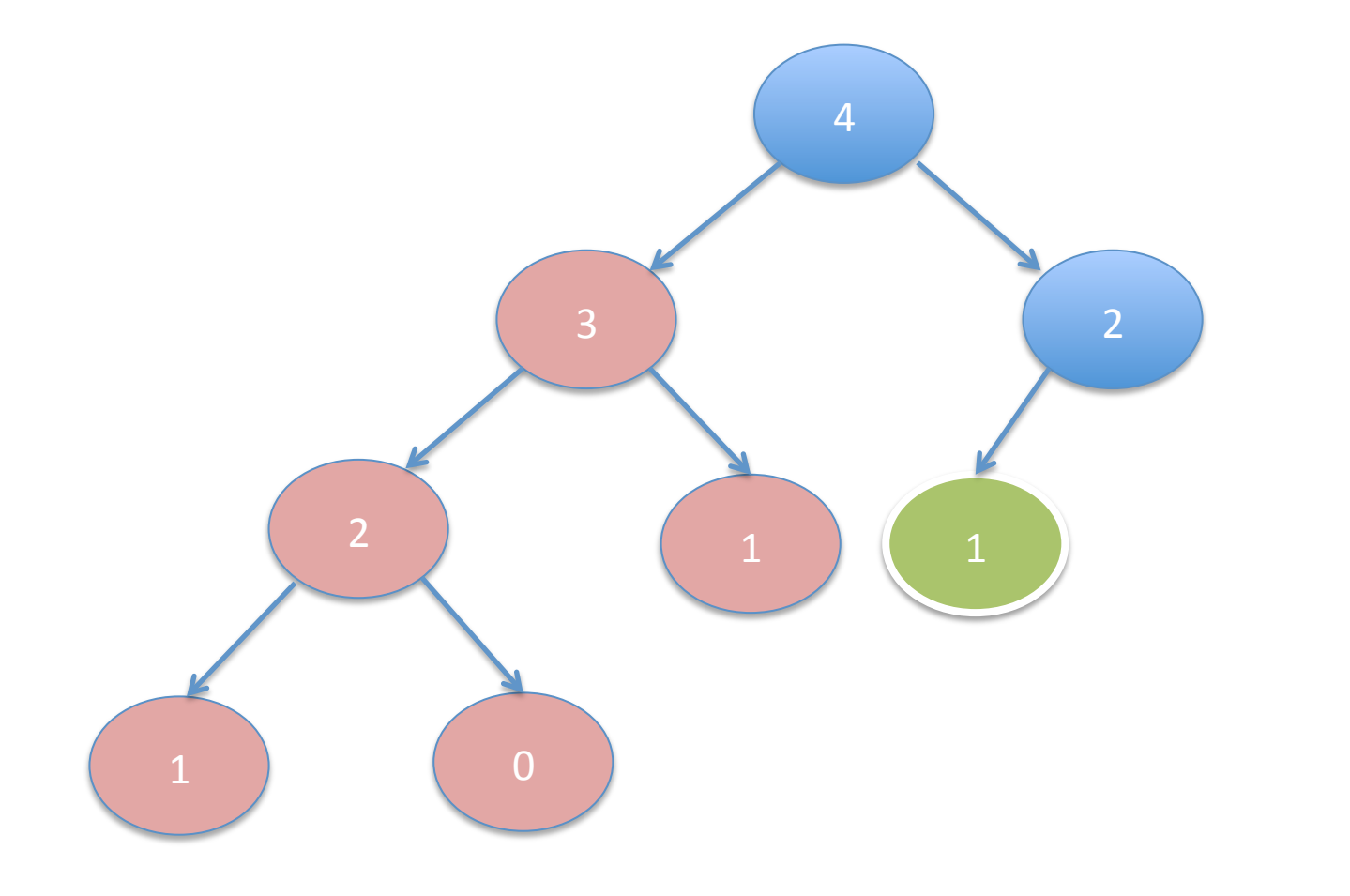

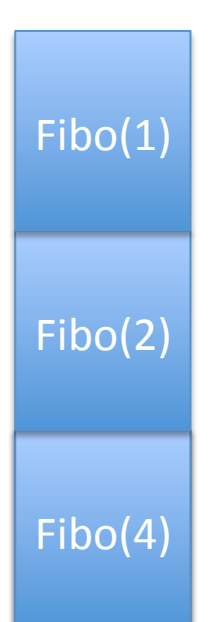

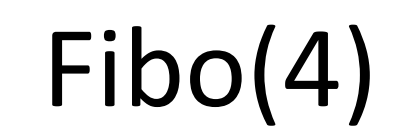

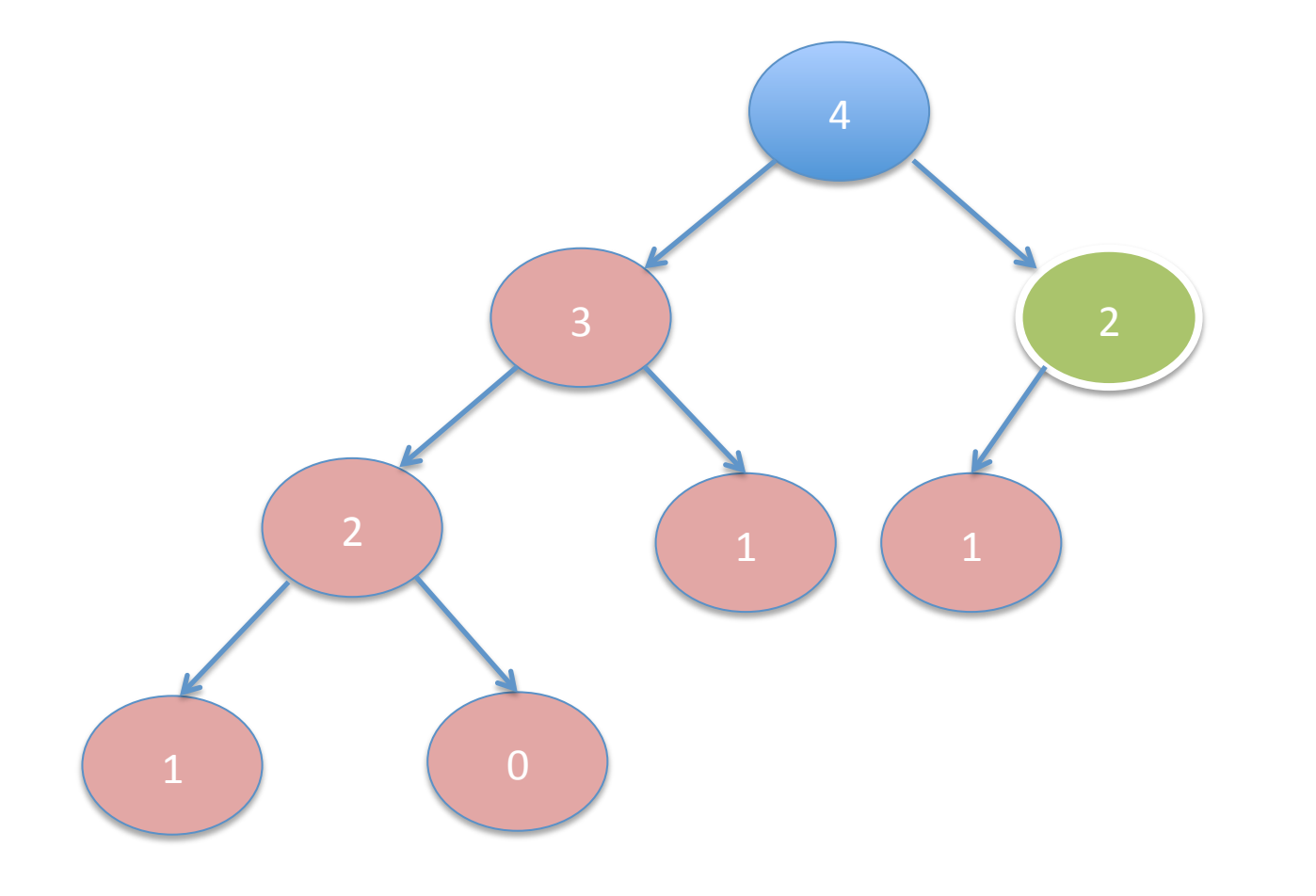

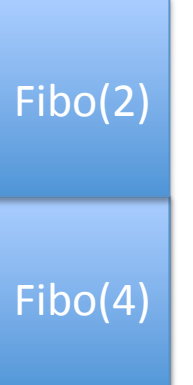

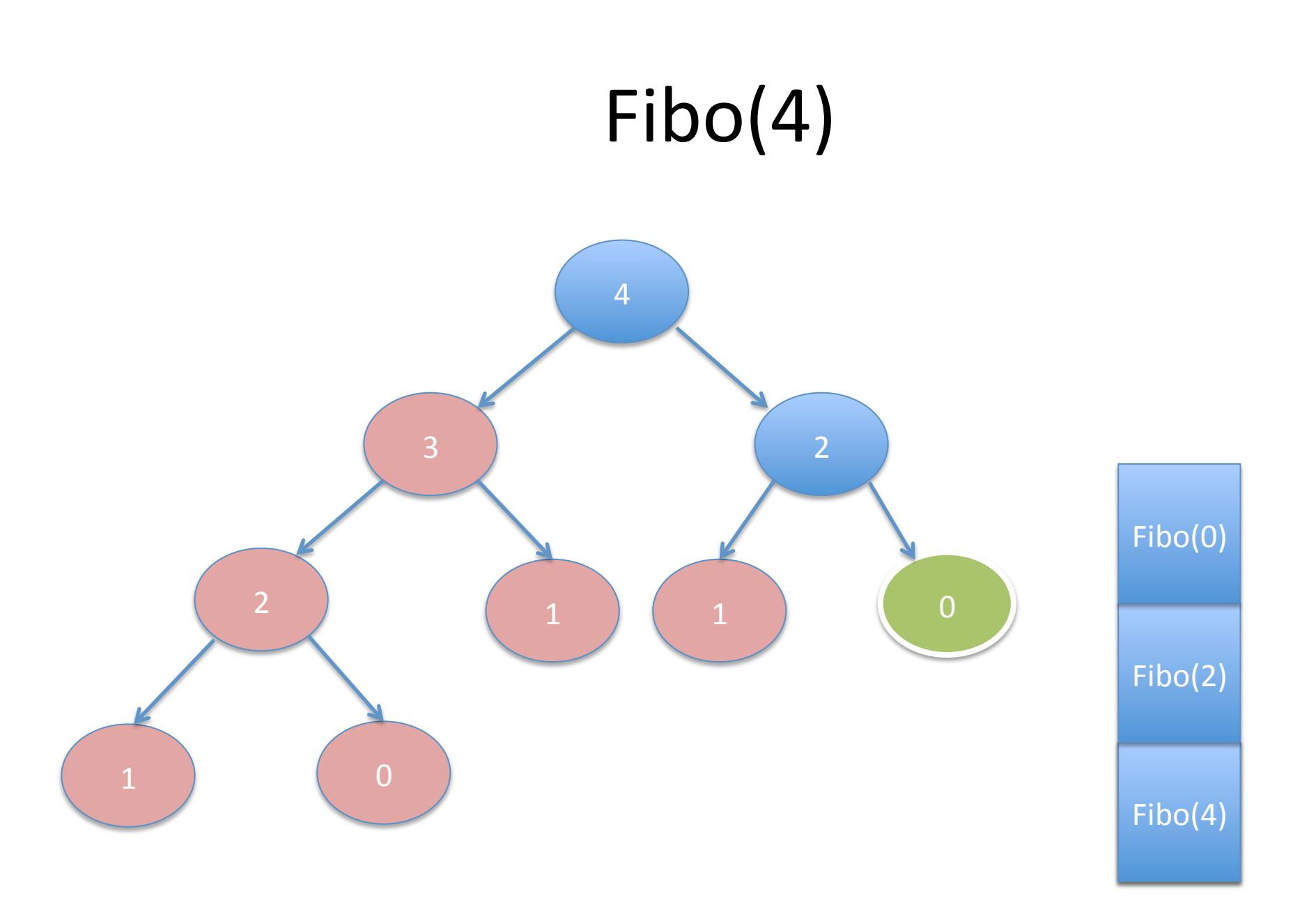

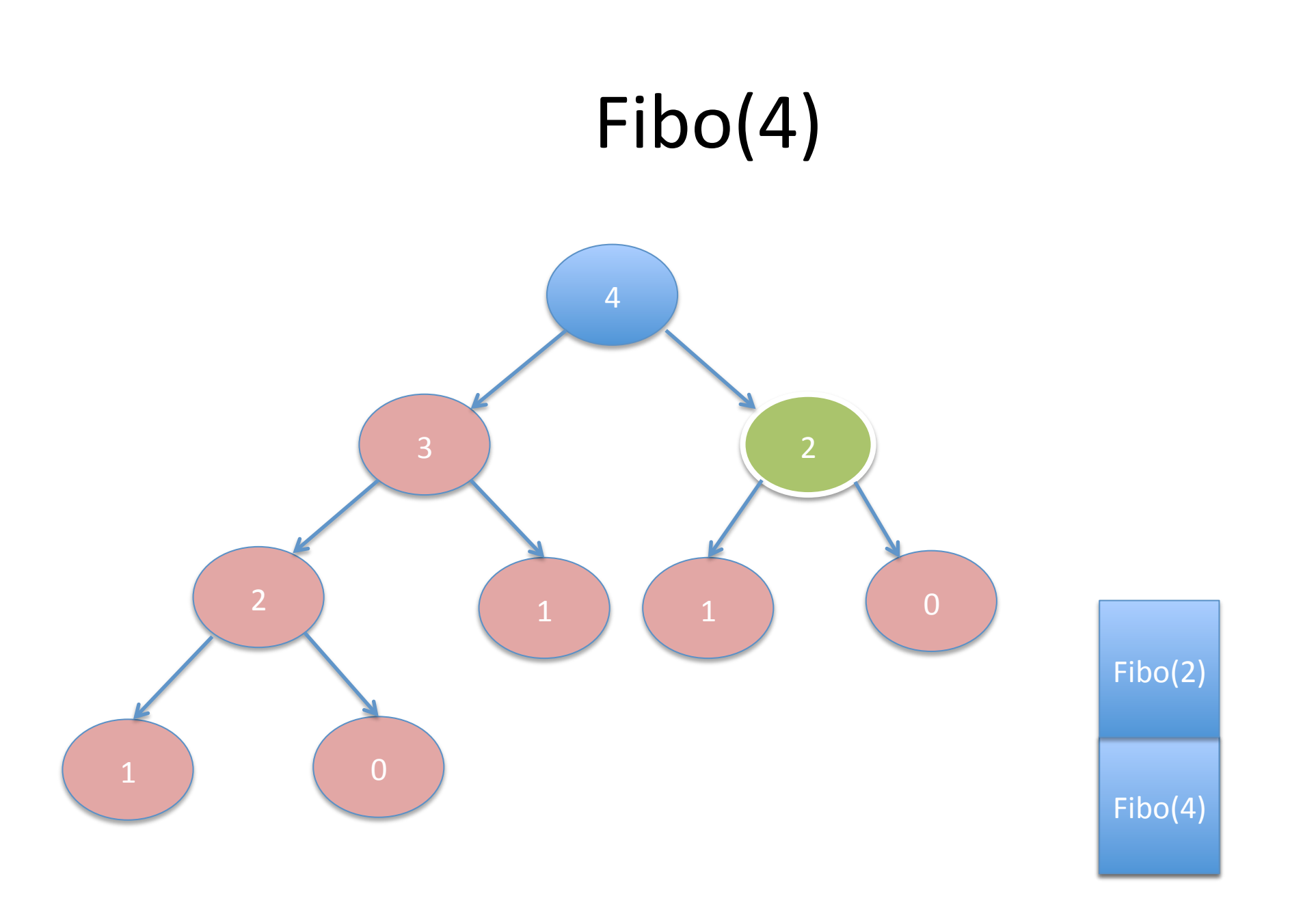

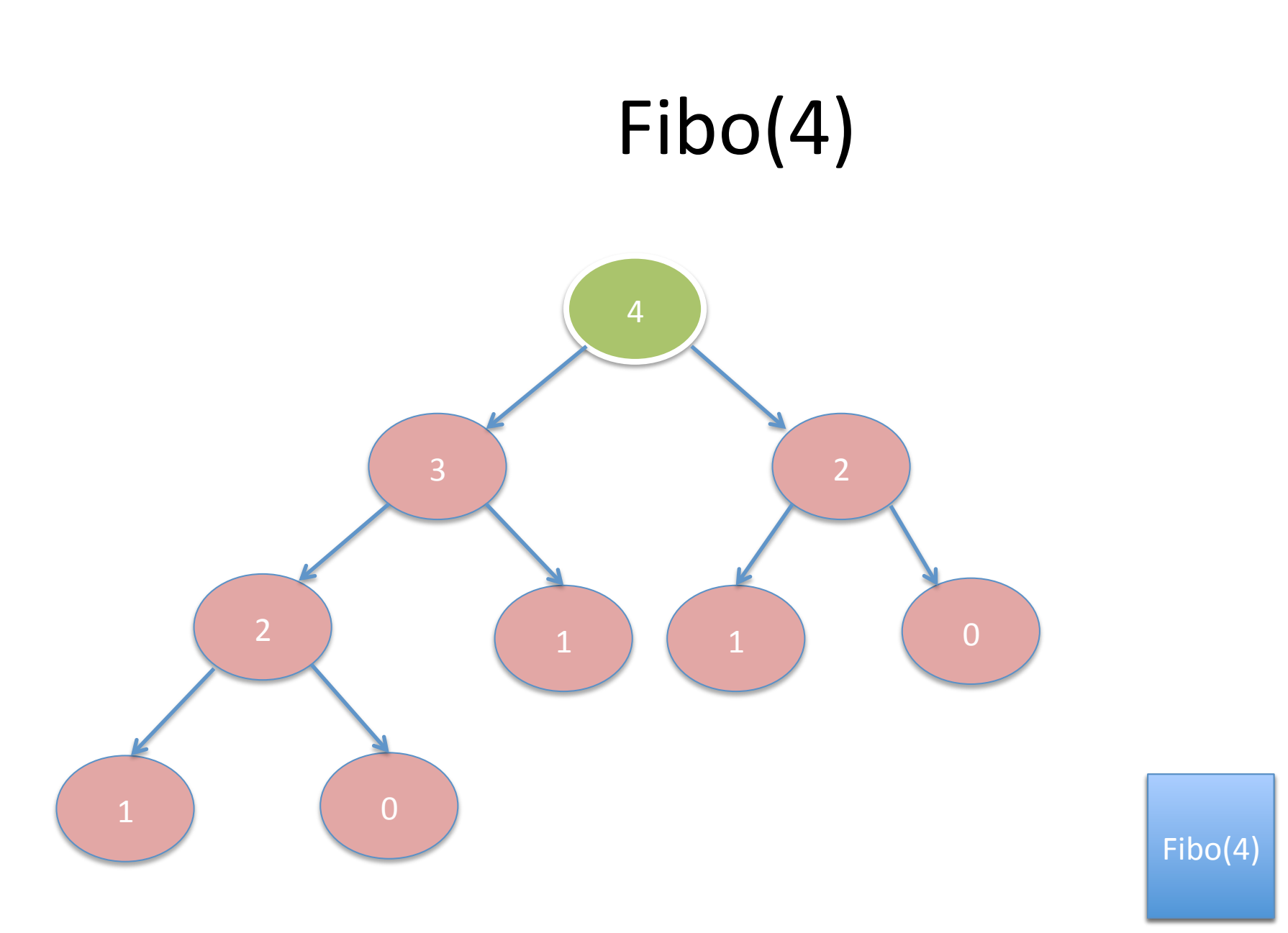

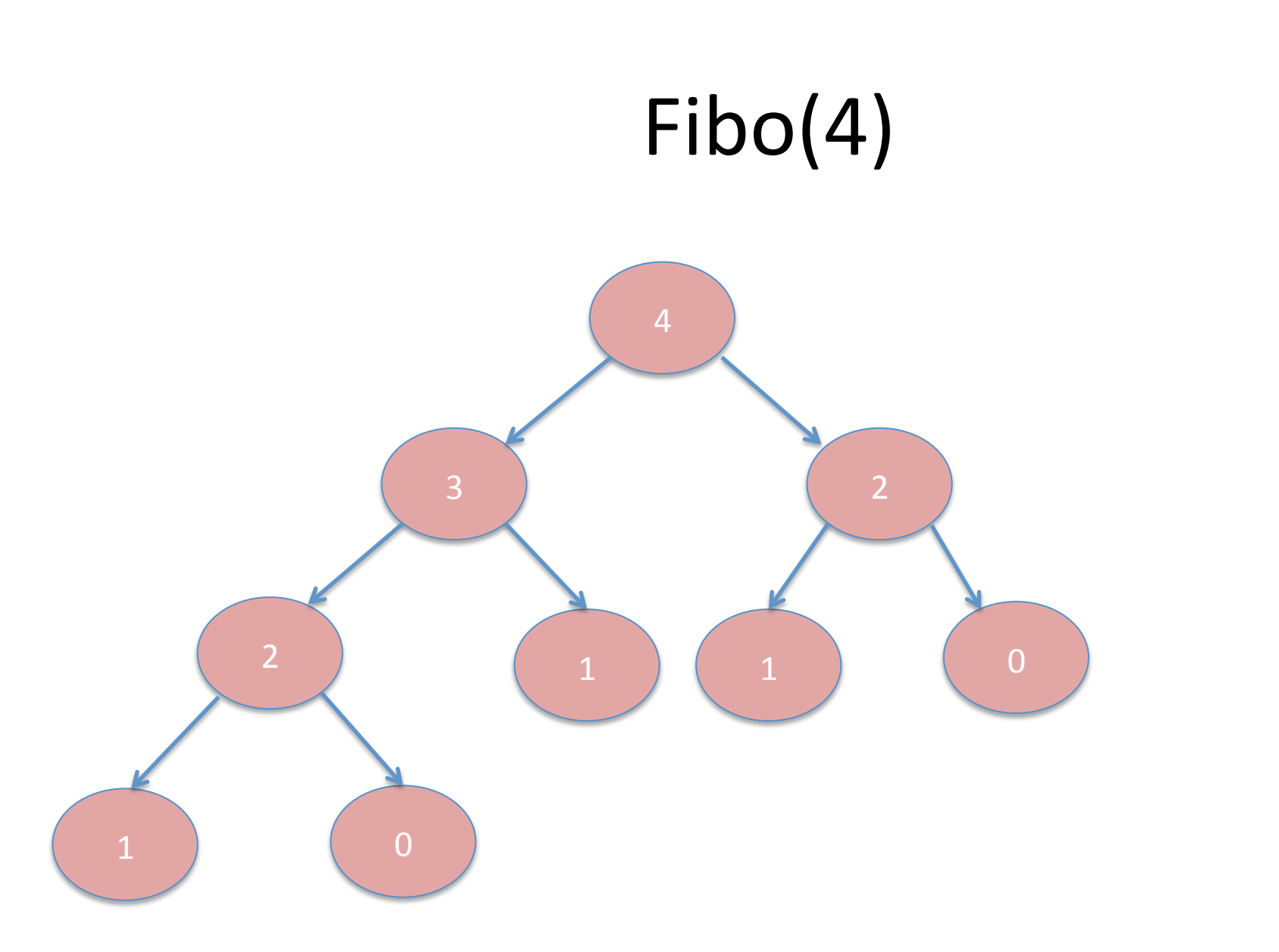

### Exploration arborescente

- La récursivité permet de traverser une structure arborescente sans la construire explicitement'
- Mettre en œuvre cette technique pour visiter des arbres de décisions
- Permet de résoudre de façon exhaustive des problèmes NP-Difficiles.

## Satisfiablité

• Soit  $f(x_0, x_1, x_2)$ , il faut tester tous les cas pour affirmer que f n'est pas satisfiable.

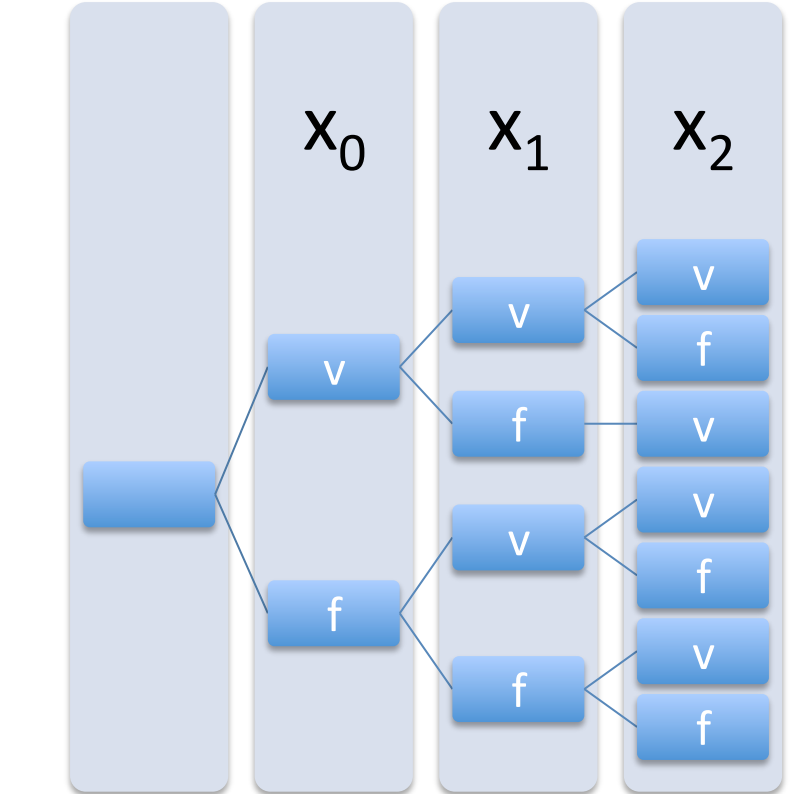

Arbre de décision

# Algorithme'

```
parcourir(vecteur v, int arite, int profondeur)
{'
   Si profondeur == arité
      retour;
  v[profondeur] = vrai;
   parcourir(v,arite,profondeur+1);
  v[profondeur] = faux;
   parcourir(v,arite,profondeur+1);
}'
```
#### Mise en œuvre en C

```
bool formule_1( bool *v)
return v[0] && [v[1] && v[3]; bool formule 3(bool *v)
\}\{for(int i = 1; i < 12; i++)
bool formule_2(bool *v)
                                       if (v[i-1] & 8 & 8 & v[i])return false;
return false;
                                   return true;
\}\}
```
#### Mise en œuvre en C

bool satisfiable( bool (\*f)(bool \*vecteur), int arite)

bool v[arite]; memset(v,sizeof(bool)\*arite,0); return verifier(f,v,arité,0);

 $\{$ 

#### Mise en œuvre en C

```
bool vérifier( bool (*f)(bool *vecteur), bool *v,
                      int arite, int profondeur)
\{if (profondeur == arite)
       return f(v);
   v[profondeur] = true;if (verifier(f,v,arite,profondeur+1))
       return true;
   v[product] = false;return verifier(f,v,arite,profondeur+1);
\}
```